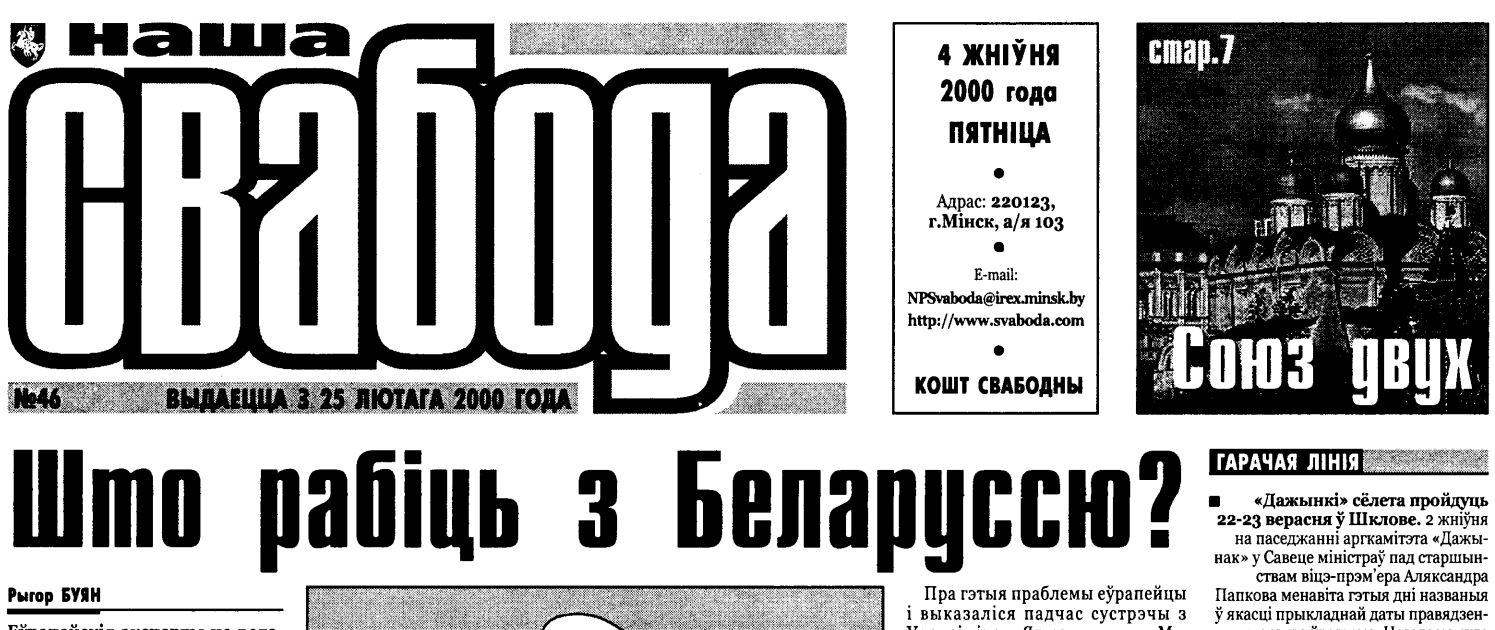

#### Puron **BYAH**

Еўрапейскія эксперты не ведаслучательно эксперты не веда<br>юць, як вырашыць «беларускае<br>пытанне». Вось ужо больш за патанным 2002 уже соным са<br>паўгода Еўропа не можа вызна-<br>чыцца – накіроўваць назіральнікаў на парламенцкія выбары 15 кастрычніка ці не? Ад гэтага - залежыць, ці будзе прызнаная<br>палата прадстаўнікоў законнай<br>дай на міжнародным узроўні.

Для так мылицеминально устания пытанні, у Мінск прыехала дэле-<br>гацыя Парламенцкай асамблеі Савета Еўропы.

Першы рабочы дзень - 1 жніўня -<br>старшыня камітэта па палітыч-<br>ных пытаннях ПА СЕ Тэры Дэвіс, адных нытанных титей торы дове, ад-<br>мысловы дакладчык па Беларусі<br>Вольфганг Берэндт і дакладчык ад камітэта па правах чалавека і юры-<br>дычных пытаннях Цырыла Свобада ды ның пытанын дырыш овозда<br>пачалі сустрэчай са старшынёй<br>Цэнтрвыбаркама Лідзіяй Ярмошынай. Кіраўнік ЦВК даводзіла еўрапей-<br>цам, што «сам Выбарчы кодэкс дае дастатковую аснову для правядзення свабодных дэмакратычных справядлівых выбараў». Прычым асобны аклыка восарау». Прычым ассоцы ак<br>цэнт Л.Ярмошына зрабіла на тым,<br>што так мяркуе не толькі яна: «гэта

по так мяркуе не голькі мае.<br>«толькі маё меркаванне, такая ж<br>Д.Ямка і ў экспертаў венецыянскай<br>камісіі (камісія Савета Еўропы), гэта<br>думка Цэнтрвыбаркама Расіі». У

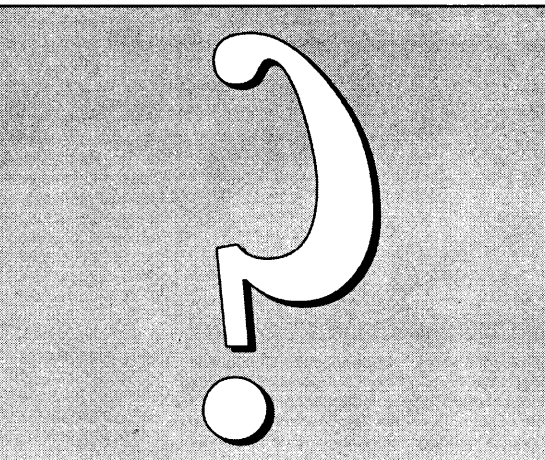

якасці пацверджання дэмакратычлавед: падворджанны доланраты.<br>насці выбарчага заканадаўства Лідзія<br>Ярмошына прывяла вылучэнне лрмошына прывяла вылучэнне<br>Партыяй камуністаў Беларускай і<br>Ліберальна-дэмакратычнай партыяй сваіх прадстаўнікоў у акруговыя выбарчыя камісіі. На яе думку – доказ неаспрэчны.

Зрэшты, і першы намеснік кіраўніка прэзідэнцкай адміністрацыі Уладзімір Замяталін, і міністр юстыцыі<br>Генадзь Варанцоў, і прэм'ер са старсындая дарандау, тирал ор са стар<br>шынёй палаты прадстаўнікоў пера-<br>конвалі місію Савета Еўропы ў адным:

Беларусь гатовая правесці свабодныя дэмакратычныя выбары. Праўда,<br>дэмакратычныя выбары. Праўда,<br>ніхто з чыноўнікаў не ўзгадаў пра тое, пито с паподная з чатырох умоваў, пас-<br>паўленых перад уладамі АБСЕ, не выкананая. Палітычны пераслед апанентаў рэжыму не скончыўся, апазіцыя не атрымала доступу да электронных сродкаў масавай інфармацыі, парламент па-ранейшаму не мае амаль ніякіх уладных паўнамоцтваў, а<br>«клімат даверу» ў беларускім грамадстве не ўсталяваўся - улала так і не пайшла на перамовы з апазіцыяй.

Пра гэтыя праблемы еўрапейны выказаліся падчас сустрэчы з Уладзімірам Ярмошыным. «Мы сказалі яму, што вельмі расчара сказалі явинкам грамадскага дыя-<br>ваныя вынікам грамадскага дыя-<br>лога. Ён папрасіў прывесці канк-<br>рэтныя прыклады, і мы яму іх<br>прывялі: прыклады тычацца пы-<br>танняў СМІ і прэсы. Мы толькі што правялі сустрэчу з прадстаўнікамі<br>праваабарончых арганізацыяў і з ролнымі тых, хто знахолзіцца ў роднымі тыл, ліо зналодзіцца у<br>турмах або знік. Інфармацыя ад<br>праваабаронцаў была вельмі каправаасаронцаў сыла велькі ка<br>рыснаю, мы слухалі вельмі ўваж-<br>ліва і выказалі сваю салідарнасць з сем'ямі зняволеных і тых, хто знік. Мы таксама выказалі сваё расчараванне тым, што міліцыя<br>да гэтага часу не здолела расслелавань гэтыя справы»

Пад занавес візіту, 3 жніўня, «тройка ПА СЕ» сабрала за «круглым стала тат единством са интересном стали.<br>Пом» прадстаўнікоў урада і апазіцыі,<br>каб з удзелам усіх бакоў пагаварыць пра выбары. Напярэдадні гэтага ме-<br>рапрыемства ўлады прапанавалі рапрыслеты улады прапапасал<br>ўключыць у сваю дэлегацыю прад-<br>стаўнікоў 6-ці партыяў, што ідуць на выбары. Каб аднавіць раўнавагу, КСАПП са свайго боку запрасіў на су стрэчу членаў прэзідыума Вярхоўнастрэчу чиская прэздыкума вирхоуна<br>га Савета 13-га склікання. «Круглы<br>стол» прайшоў чамусьці за зачыненымі дзвярыма. Гэта азначае, што за<br>чатыры дні працы ў Мінску місія ПА СЕ так і не знайшла адказу на пытан-<br>не «што рабіць?».

ня свята ўраджаю. Нагадаем, што летась шырока разрэкламаваныя<br>«Дажынкі» так і не адбыліся. Сусветная арганізацыя аховы<br>здароўя (СААЗ) лічыць, што<br>буйнейшыя тытунёвыя кам- $\blacksquare$ паніі, каб захаваць прыбыткі,<br>выкарыстоўваюць «брудныя<br>трукі» для яе дыскрэдытацыі.<br>СААЗ апублікавала спецыяльны СААЗ апуоликавала спецыяльны<br>пачынаючы з 1988 года тытучёвыя<br>пачынаючы з 1988 года тытучёвыя<br>фірмы на чале з Philip Morris<br>выдаткоўвалі для гэтай мэты вялікія<br>сумы: на іх наймаліся журналісты, залачай якіх былі алсочванне сябраў

камісіі СААЗ па паленні, збор распаўсюджванне кампраматны чутак і нават зрывы прэс-канферэнцыяў, а таксама засылаліся шпіёны,<br>цыяў, а таксама засылаліся шпіёны,<br>якія паведамлялі тытунёвым кампаніям пра ўсе, што рыхтуюцца,<br>міжнародныя акцыі і выкрадалі<br>канфідэнцыйныя матэрыялы.

∎ Патрыярх Маскоўскі і Усяя Русі<br>Алексій II заявіў, што гатовы сустрэцца з папам рымскім Янам<br>Паўлам II толькі пры ўмове, калі<br>будуць зліквідаваныя «перашкоды, існуючыя ў адносінах паміж ды, **існуючыя у адносінах паміж**<br>да**вюма царквамі».** Учора ў<br>інтэрв'ю газеце Corriere della Serra ён еры в сказах.<br>Сказаў, што такіх перашкодаў дзве:<br>ераслед праваслаўных хрысціянаў з<br>боку грэка-каталікоў у Заходняй ооку грэма каталкоў у одходня<br>Украіне і празелітызм каталіцкіх<br>царкоўных структураў сярод традыцыйна праваслаўнага насельніцтва на - кананічнай тэрыторыі Рускай<br>праваслаўнай царквы».

Колішні прэзідэнт Польшчы і - колишни прэзидэнт тиольшчы на<br>заснавальнік прафсаюза «Салі-<br>дарнасць» Лех Валенса абвінарласць» этех валенса абына-<br>ваціў польскія спецслужбы ў<br>фальсіфікацыі дакументаў з изтай перашкодзіць яму ўзяць<br>удзел у прэзідэнцкіх выбарах,<br>прызначаных на 8 кастрычніка. .<br>Ён заявіў, што «ўсе лакументы, якія сы заявіў, што «усе дакументы, якія<br>былі ці будуць прадстаўленыя суду,<br>які правярае мае сувязі з сакрэтнымі службамі ў гады камуністычнага<br>рэжыму, — падрыхтаваныя пазней<br>фальшыўкі». Паводле прынятага летась закона, калі гэта будзе даказана, тыя, хто супрацоўнічаў з органамі бяспекі тады, калі ва ўладзе знаходзілася кампартыя, на працягу<br>10 гадоў не мае права займаць высокія пасалы ў дзяржаўнай адміністрацыі.

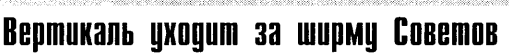

### Никита ПАВЛОВ

Не успели демократические съезд и принять елиногласно Акт о независимости, как Александр Лукашенко не замедлил объявить о созыве Съезда Советов. Около полутора тысяч депутатов всех уровней, вклюная нелегитимных палаточников,<br>собирутся 29 сентября, чтобы присоопругся 29 сентября, чтобы при-<br>нять альтернативные решения Все-<br>белорусскому съезду, который, по<br>странному стечению обстоятельств,<br>тоже прошел 29 числа.

Чтобы упредить желание оппозиционеров собраться еще раз накануне президентских выборов в будупе президентемы высоров в суду<br>шем году, А.Лукашенко намерен вес-<br>ной провести Второе Всебелорусское  $C<sub>0</sub>$ брание

.<br>Если демократические партии собрались, чтобы бороться за незави-<br>симость, то депутаты будут решать вопросы наращивания экспорта, строительства жилья и развития ропромышленного комплекса. Это так сказать первоочередные страте-<br>так сказать первоочередные стратебравшиеся конкретизируют вопро-<br>сы структурной трансформации от структурной трансформации<br>экономики, реформирования отно-<br>шений собственности, создания дении соотношности, создания<br>действенной конкуренции товаро-<br>производителей. Не понятно только, если все эти проблемы можно<br>решить одним съездом депутатов, то почему такие форумы не проводятся раз в неделю?

Стоит ли напоминать, что провестоит эн напоминать, то прове<br>дение съезда продиктовано необхо-<br>димостью всенародной поддержки широкой общественной инициати-<br>вы населения, повышения социально-политической активности граждан, реализации идей социального правового государства и решения важных государственных проблем в духе гражданского согласия. Ни .<br>ольше, ни меньше льше, ин меньше.<br>Очевидно, что Александр Лукашен-

ко напутан инициативой творческой<br>элиты Беларуси, сумевшей собрать под знамена Всебелорусского съезда<br>все оппозиционные силы. Но он все еще не понимает, что людей объединяет угроза потери независимости, а<br>не проблема развития села.

# Які сюрпрыз чакае экс-прэм'ера й Вярхойным сцазе

#### Алесь ПАЎЛОВІЧ

права Міхаіла Чыгіра будзе перагпеджаная ў Вярхоўным судзе 18 жніўня. Пра гэта экс-прэм'еру і ягоным адвакатам паведамілі пазаўчора<br>ў гарадскім судзе Мінска, дзе адбыл таралевый судос иннена, дос адом<br>ваўся першы разгляд справы. Аднак<br>Міхаіл Чыгір, які сам ініцыяваў касалишь темпруин сам индивиду насади.<br>Цыйны перагляд справы, не ў асаблі-вым захапленні ад гэтай навіны. «Суддзяў яўна прыспешваюць. Не «Суддзяў яўна прысненыя оць: ис<br>выключаю, што ад уладаў прыйшоў<br>загад найхутчэй пацвердзіць ранейзагад наихутчэл нацвердэнцэ ранен<br>шае рашэнне гарадскога суда, каб я<br>лічыўся асуджаным і не змог удзель-

инчаць у парламенцкіх выбарах», -<br>кажа экс-прэм'ер.<br>Адвакаты Міхаіла Чыгіра ўказваюць на не менш як два прынцыповыя парушэнні працэсуальнага кодэкса.

якія зрабілі суддзі. Што справу перадалі ў Вярхоўны суд, не дачакаўшы-<br>ся, калі адвакаты азнаёмяцца з пратаколам працэсу, і што не далі абарона система працесу, с двой се должебром не ўнесці свае заўвагі на пратэст пра-<br>Куратуры, вынесены літаральна на-

Наша СВАБОДА - гэта Ваша СВАБОДА!

Паважаныя чытачы!

Рэдакцыя газеты НАША СВАБОДА працягвае падпіску на II паўгоддзе 2000 г.

Вы можаце падпісацца ў любы час, газета будзе прыходзіць да Вас з першага дня наступнага месяца.

Падрабязнасці пра ўмовы падпіскі на стар. 6

пярэдадні. Пра гэтыя парушэнні ўж<mark>о</mark> заяўлена ў адмысловым прэс-рэлізе, што распаўсюджаны для медыя, а нго распаусюджаны для медыя, а<br>таксама паведамлена прадстаўнікам<br>ПА СЕ, якія прыехалі ў Беларусь.

ител, империемый у веларует.<br>Нагадаем, летась у траўні экс-прэ-<br>м'ер Міхаіл Чыгір быў прызнаны вінаватым у злоўжыванні службовым становішчам і асуджаны да трох гадоў становы нам гасуджаны да гром гадоў<br>пазбаўлення волі з адтэрміноўкай на<br>два гады. Таксама яго абавязалі выплаціць у бюджэт суму, роўную 210<br>тысячам долараў, у пакрыццё, быцнам бы, нанесеных лзяржаве стратаў цам оы, нанесеных дзяржаве стратау<br>1 забаранілі выязджаць з краіны.<br>Міхаіл Чыгір, аднак, вінаватым сябе<br>не прызнаў і абскардзіў прысуд у Вяр-<br>хоўным судзе. Ён спадзяецца на тое, што суд вышэйшай інстанцыі прыз нае яго невінаватым, і па-ранейшаму не алмаўляецца ал прэтэнзіяў на пане адмауэлецца ад прэтэнээлу на на<br>саду прэзідэнта. Таксама Чыгір не<br>выключае, што будзе балатавацца ў Нацыянальны сход. Ці сапраўды ўлада вырашыла паставіць крыж на парламенцкіх праектах Чыгіра, стане вядома 18 жніўня.

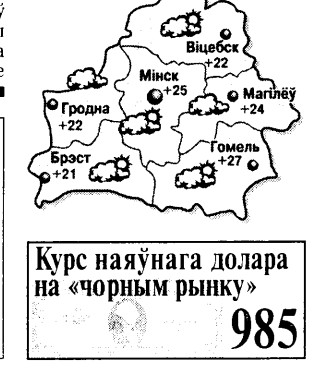

НАЛВОР'Е НА ЗАЎТРА

# **Рэстаўрацыя** Кобрынскага

2

#### Нодзея СВЯТЛІЧНАЯ

**MU3BA** 

Τ

а пачатку восень министралистика станции заменын дал на оудынгу отаниал<br>і аканіцамі, які ў Кобрынскім ваенна-гістарычным музеі называюць «домікам Суворава». 400 квалратных метраў гонты прывезеныя з Маладзечна. .<br>Задача спецыялістаў упраўлення «Брэстрэстаўрацыяпраект» захаваць ранейшы выгляд даху і дзедаўскую тэхнало-<br>гію яго зборкі. Фінансуе работи ў суме 8 мільёнаў рублёў га-<br>градскі бюджэт Кобрына.<br>Магчыма, калі свежае абліч-

ча будынка патрапіць у новыя энцыклапелыі і даведнікі. то оприкланедын т даведники, то<br>будзе нарэшце выпраўленая<br>памылка, быццам бы гэты дом належаў А.Сувораву. Гісторыкі валодаюць зараз бясспрэчнымі локазамі іншага. Капянымі доказамі іншага. каця-<br>рына II падарыла свайму пал-<br>каводцу Кобрынскую эканомію, у самім Кобрыне яму дастаўся маёнтак з паркам, у цэнтры якога месцілася сядзіба з тры якога месцыася сядзюа з<br>домам эканома. У 1797 годзе жыве ў гэтым доме і купаецца ў ледзяной вадзе сажалкі. Той жа будынак, што перадалі пад<br>музей у 1954 годзе, ніякі не «сувораўскі». Бо быў пабулаваны праз 74 гады, як Суворава не стала на свеце.

# **y** mupmax cmahe вальней Юрась ХМЯЛЬНІЦКІ

Падпісаны 14 ліпеня Аляк-<br>Псандрам Лукашэнкам закон аб амністыі пачаў прымяняцца ў судовай практыцы. Пал амністыю трапяць каля 9 тысяч чалавек з 49.700, якія на сённяшні момант адбываюць пакаранне. Пра гэта заявіў старшыня Вярхоўнага суда Валянцін Сукала пад час справаздачы для журналістаў па выили для дуримству на вы-<br>ніках работы судоў за першае<br>паўгоддзе. В.Сукала не змог сказаць, ці будуць датэрмінова вызваленыя дэпутаты Вярхоўнага Савета 13-га склікання льунага савета ту та спетнаты Кудзінаў. Старшыня ВС дапускае, што А.Клімаў можа патрапіць пад частковую амні-<br>стыю і яму скароцяць тэрмін зняволення.

Істотных зменаў у крыміна ́ геннай сітvацыі ў параўнанні з мінулым годам не назіралася I хоць агульная колькасць злачынстваў знізілася з 65.877 выпадкаў летась да 65.192 сё лета, у той жа час з 33.563 да 35.177 вырасла колькасць дяжкіх злачынстваў. Мала<br>прыемнага і ў тым, што ў першым паўгоддзі зафіксаваны ўсплеск злачынстваў, у выніку якіх загінулі людзі, — на 607 выпадкаў.

Між тым, у крымінальнай инж тым, у крыминальнай<br>сферы назіраюцца і станоў-<br>чыя зрухі. Сёлета ў месцы паз-<br>баўлення волі накіравана амаль на 1.000 чалавек менш. чым летасі

Як станоўчы момант у судаюдстве В.Сукала расцэньвае памяншэнне колькасці смяротных прыгавораў. Сёлета толькі алнаму чалавеку прысуджаная выключная мера пакарання, у той час як летась да смерці прыгаварылі 10 зла-<br>чынцаў. Змяншэнне колькасці смяротнікаў адбылося за кошт павелічэння выпадкаў пажыццёвага зняволення да 8 чалавек - усяго ж у бела--<br>рускіх турмах пажыццёва сяд-<br>зяць 46 чалавек.

# Аб'яднаную грамадзянскую партыю дабіваюць?

Аляксей ШЫДЛОЎСКІ рэцяе папярэджанне за родно напарски<br>апошні месяц атрымала Аб'яднаная грамадзянская цыі. На гэты раз, на думку чыцын ты готы раз, на думку ты<br>ноўнікаў мінюста, былі пару-шаныя патрабаванні артыкуланыя на разванні артыку<br>ла 10 Закона Рэспублікі Бела-<br>русь «Аб палітычных партыях» і пунктаў 1.2 і 4.1 статута<br>партыі. А калі больш канкрэтна. то АГП абвінавацілі ў тым. што «…на Дзяржаўным вытворчым аб'яднанні «Азот» створана і дзейнічае арганіза-<br>цыйная адзінка Аб'яднанай данная адонна тю яднанан<br>грамадзянскай партыі - «пяр-<br>вічная арганізацыя АГП ДВА

«Азот». А беларускім закана-<br>даўствам якраз і забаронена стварэнне суполак палітычных партыяў пры дзяржпрадпы партыну пры допринира<br>прыемствах. І ўсё, здавалася б,<br>правільна, але ж пры ўважлівым вывучэнні партыйных лакументаў, доступ да якіх АГ-<br>Пэшнікі ласкава далі, высвятлюшний ласкава далі, вмеят<br>ляецца, што ніякай суполкі<br>АГП ДВА «Азот» не існуе ў прыродзе, а ёсць суполка<br>«Азотаўская Кастрычніцкага раёна г.Гродна». Тут маецца на ўвазе зусім не дзяржпрадпрыемства «Азот», а мікрараён, размешчаны вакол і побач яго. І ў такім выпадку папярэджанне здаецца проста нейкай недарэчнасцю, грубай па-

мылкай чыноўнікаў міністэрства. Але ж у самой партыі так не лумающь. Каментуючы трэйапярэджанне, старшыня АГП Анатоль Лябедзька заявіў: «У нас няма ніякіх<br>структураўні на ВА «Азот», ні на и «Белшыне» альбо трактар-<br>ным заводзе. Мы добра ведаем заканадаўства і дзейнічаем строга ў адпаведнасці з ім Усе апошнія санкныі мінюста, у тым ліку і апошняе, трэняе папярэлжанне, не эле ментарныя памылкі нейкага там чыноўніка, а частка прадуманай стратэгіі, накірава най на закрыциё адной з самых уплывовых палітычных партыяў на Беларусі».

#### «Крылатая nexoma» **ЗЦЛЯЛА**

#### Наталья РАДИНА

2 августа. День воздушнодень воздушно<br>десантных войск, в этом году в<br>Минске прошел достаточно спокойно. Несмотря на круг-<br>пую дату - 70 лет ВДВ - за время празднования в столипремя празднования в стояк<br>це было задержано только 18<br>бывших военнослужащих-десантников. Из них пятеро попало в медвытрезвитель

В Минске излюбленным местом дислокации веселящихся от души десантников считается парк Челюскинцев, и потому в этот день порядок там охранялся не только милиционерами, но и ротой ОМОНа. Кроме того, в городе в качестве пополнительных сил были за действованы сотрудники ГАИ и военнослужащие внутрен-

1 жніўня Кіраўскі раённы

г жигуни тараусы расним<br>суд адмовіў былому стар-<br>шыні саўгаса «Рассвет»

ными слугаем «тассьет»<br>Васілю Старавойтаву ў за-<br>давальненні іску. Былы

кіраўнік праслаўленай гас-<br>падаркі, які выйшаў на

волю летась 11 лістапала

пасля двух гадоў зняволен-

ня, спрабаваў адсудзіць<br>уласны пай, укладзены ім<br>у развіццё гаспадаркі ў

1991 годзе і сканфіскаваны

уладамі. Хаця па дзеючым

заканадаўстве паі не пад-лягаюць канфіскацыі.

28 студзеня 1991 года Васіль

Старавойтаў уклаў у развіццё<br>ўласнага саўгаса 33 тысячы

рублёў - па тым часе за гэтыя

руску на тым нес са готым<br>грошы можна было набыць<br>амаль два аўтамабілі «Волга».

Завтра в Беларуси откры-

вается охотничий сезон. В

этом году 120 тысяч граж-

дан получили государ-

ственное удостоверение на

право охоты. Для того,

чтобы эта братия не унич-

тожила всю фауну страны,

министерство лесного хо-

зяйства вводит лимиты на

ласти. Здесь охотничий ли-

мит ограничен 19 лосями, 56

оленями, 482 кабанами и 317

косулями. А вот в Могилевс-

кой области разрешен от-<br>стрел 54 лосей, 631 кабанов,<br>566 косуль. В Брестской обла-

сти рекомендуется «ходить<br>на оленя», так как там охот-

этом году меньше всего В этом году меньше всего<br>но отстрелять в Минской об-

отстрел животных.

Наталья РАДИНА

Purop **5YSH** 

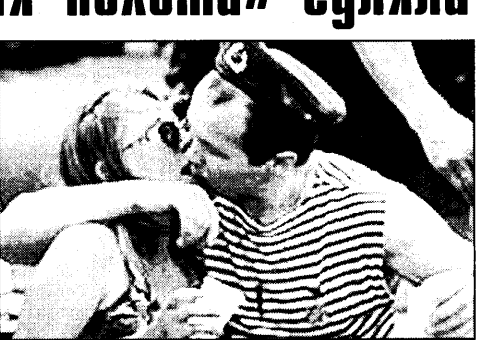

них войск. В целях безопасности самих «бравых парней», с 17.00 в парке были отключены .<br>все аттракционы.

Преступления, совершенные ребятами в тельняжках и синих беретах, тривиальны:

# Bacinь Старавойтай застайся пры

лва магнітафоны, лый заробак атрымліваў не маленькі. Пасля праведзенай індэксацыі пай ли праведостай підоксацый пап<br>Васіля Старавойтава ў цэнах<br>93-га года быў ацэнены ў 681 уз та тода ому аценены у оставильён рублёў – за гэтыя гро-<br>шы не тое што дзве, але і адну

«Волгу» не купіш.<br>Але спадзяванні двойчы Героя Саныялістычнай праны аказаліся марнымі. Па рашэнні суда, які абнародавала 1 жніўсуддзя Таццяна Уліціна, Васілю Старавойтаву адмоўлена ў задавальненні іску. Зроб-лена гэта на падставе пастановы пленума Вярхоўнага суда, па якой асуджаныя асобы ўвогуле не маюць права звяртац-<br>ца ў суд з падобнымі іскамі. Праўда, Кіраўскі райсуд вырашыў часткова задаволіць жонкі былога старшыні - Валянціны Мікалаеўны, і пастанавіў вярнуць частку нажытага разам з мужам.

справляли нужду прямо в пар-<br>ковых аллеях, распивали спиртные напитки в общественных местах, приставали к шим левушкам и т.л. Не обхо дилось без традиционных драк и купания в Свислочи. CBAİX İHMADƏCAX

> В.Старавойтаў лічыць, што «ўсе баяцца» – і таму яму ад-<br>мовілі ў задавальненні іску. повый у задавальный сму.<br>Справа ў тым, што, апрача<br>В.Старавойтава, яшчэ 400 следноситься, ла то 400<br>саўгаснікаў уклалі ўласныя<br>сродкі ў «Рассвет». За чатыры апошнія гады работнікі гаспа даркі інвеставалі ў яе развіццё дари населавану и развищения<br>
> каля 4 мільёнаў долараў. На<br>
> гэтыя сродкі «Рассвет» пабу-<br> даваў санаторый на беразе<br>Чорнага мора – затым прадаў,<br>
> бо нявыгадна было ўтрымліваць; пабудавалі бульбяны завод, завод па вытворчасці грунту, піўзавод. Цяпер усе гэтыя сродкі, па словах В.Стара войтава, калектывізаваныя, і 400 чалавек засталіся з носам - іх проста-напраста падманулі. Вярнуць паі Васілю Старавойтаву - гэта значыць стварыць прэцэдэнт, і ўсе 400 чалавек запатрабуюць вярнуць свае грошы.

#### Ён прадаў відэамагнітафон, **Ce30H-2000** Oxomhuyuŭ открыт

ников ожидает 401 «рогатый трофей».

Для тех охотников, кто занимается своим промыслом без лицензии, а проще говоря -<br>браконьерствует, предусмотрены различные штрафы. За каждого незаконно убитого лося или оленя в этом году браконьер будет должен выплатить государству 80 минимальных зарплат (208 тысяч руб-<br>лей), за бобра - 70 МЗП<br>(182.000), за убийство лебедя -35 МЗП (91.000), белого аиста, символа Беларуси - 20 «минималок» (52 тысячи рублей), а за зайца - всего 10 минимальных зарплат (26.000). Самой дорогостоящей может стать охота на зубра и бурого медведя, занесенных в Красную книгу РБ, -150 минимальных зарплат (390 тысяч рублей).

в зо-километровой Чернобыльской зоне, где создан Полесский радиационноэкологический заповедник, охота запрешена. Но, по словам работников самого заповедника, из-за малой заселенности «зоны» животных там сегодня больше, чем где там сегданя облыст, чем тде<br>Ственно, браконьеров тоже<br>ственно, браконьеров тоже<br>немало. Но даже не это –<br>главная проблема.

Лело в том, что, как утверждают сотрудники Полесского радиационно-экологического<br>заповедника, убитые браконьерами в «зоне» животные илут срами в «зоне» животные идут<br>на продажу населению не<br>только самой загрязненной территории, но и всей Беларуси. То есть, даже покупая на рынке достаточно чистого в радиационном плане Витебска .<br>мясо ликих животных, нельзя быть полностью уверенным в том, что оно не «светится» от повышенной радиации.

4 жніўня 2000 года  $\left[\begin{matrix} 1 & 0 \\ 0 & 1 \end{matrix}\right]$ 

# Гнілая дружба

### Тамаш ПАЛЬМАЧЫНСКІ

Падчас падрыхтоўкі да<br>Палімпійскіх стартаў у лютым гэтага года (паведамляе «Беларуская газета») беларус<br>кія майстры акадэмічнага веславання выехалі на зборы ў лавання выслалі на зооры у<br>іспанскую Севілью. Там дзве<br>нашыя спартсменкі Наталля Лаўрыненка і Наталля Стасюк лаурынська і нагальні спись<br>адчулі боль у спіне і плячах.<br>Дапамагчы ім напрасіўся даб-<br>рахот з расійскай зборнай ка-<br>манды. Маўляў, мы ж саюзнікі і вашыя алімпійскія медалі нашыя медалі. Пакуль белагрускі трэнер Сяргей Марчанка<br>сядзеў развесіўшы вушы,<br>расійскі дабрахот калоў нашых .<br>дзяўчат шпрыцам з нейкай по скуддзю. Вынік гэтай «дапамогі» пасля першых афіцый могі» насіл першых афіцыя<br>ных стартаў — пажыццёвая(!)<br>дыскваліфікацыя беларускіх

спартсменак. Гэта сапраўдная<br>трагедыя для дзяўчат. Расіяне могунь узлыхнунь з палёгкай: могуць уздыхнуць з налегкан.<br>сур'ёзных канкурэнтак у іхніх<br>вяслярак стала менш. Нашыя медалі сапраўды могуць стаць расійскімі.<br>Між тым гісторыя ніяк не

ных таки теторых ных не<br>навучыць беларускіх спарте-Цікава было б падлічыць, ал расійскіх калегаў падчас ад расінскіх каленаў надчае<br>збораў і спаборніцтваў яшчэ ў<br>часы Савецкага Саюза. Пра таем саведната савоа. Пра<br>гэта маглі б расказаць нашыя<br>славутыя спартсмены. Наприклад, вольга короут цазы<br>анід Тараненка, або футбалі-<br>сты. Трэба раз і назаўсёды сты. троса раз такадуеды<br>кінуць заганную звычку лічыць<br>расіянаў «сваімі», бо ў спорце, як і ў палітыцы, сваіх, акрамя сваіх, не бывае і кожны пільнуе ўласныя інтарэсы.

каннямі для працы і службо-<br>вымі аўтамабілямі з лімітам

прабегу не менш за 400 кіла-

Як паведаміў другі сакратар

импаведаму другсанратар<br>абласнога камітэта БПСМ па<br>Гомельскай вобласці Апог

Цылько, такое рашэнне  $\ell$ 

прынятае з мэтай пашырэння

сферы ўплыву арганізацыі, створанай у свой час з ініцыя-

пацвердзіў, што будучыя

і саўгасах не маюць спецыяль-

най адукацыі ці вопыту працы<br>ў сельскіх гаспадарках, але за-

.<br>тое «з'яўляюцца сумленнымі

ики канкротка функции<br>яны будуць выконваць, якую<br>рэальную карысць змогуць

прынесці, а таксама алкуль у

прынесці, а таксама адкуль у<br>бюджэце знайшліся грошы на<br>ўтрыманне чарговай партыі

БПСМаўскіх наглядальнікаў, у<br>абласным камітэце БПСМ пат-

вялзенне несанкцыяванага

пікета на прыступках будынка

аблвыканкама. бо гарадскія

ўлады, маўляў, усё роўна не

даюць дазвол на правядзенне

даюць дазвол на правидостие<br>пікетаў у цэнтры горада. Ну а<br>сам пікет заключаўся ў плака-

тах «З лнём Незалежнасці!» і

«Не - фашызму на Беларусі!».

Арганізатары тлумачылі з'яў-ленне апошняга дзейнасцю на

Беларусі прафашысцкіх групо-<br>вак кшталту РНЕ.

лумачынь не злолелі.

Якія канкрэтна функцыі

тоо тогу.<br>людзьмі».

метраў у месяц.

# $BICM - Kipasayb$  y калгасы

#### Вольга АНЦЫПОВІЧ

омельскі аблвыканкам на пачатку жніўня сваім рашэннем рэкамендаваў усім шэннем рэкамендавау усім<br>сельскім гаспадаркам вобласці<br>ўключыць у склад кіраўніцтва<br>калгасаў і саўгасаў прадстаў-<br>нікоў Беларускага патрыятычнага саюза моладзі.

ны а саюза молады.<br>3 такой ініцыятывай не так<br>даўно выступіў сам БПСМ.<br>БПСМаўцы збіраюцца ку-

рыраваць маладзёжныя пытанні, а гэта значыць, удзельнанн, а тэта эна чыды, удослы<br>нічаць у размеркаванні жыл-<br>ля, сацыяльнай дапамогі і разнастайных аздараўлен раонастаннын аздардуген<br>чых пуцёвак. Акрамя таго, падчас асабліва цяжкіх перы над не асаблюа фикки пери<br>ядаў для сельскай гаспадаркі,<br>напрыклад, уборачнай і па-<br>сяўной, яны будуць сачыць за ходам працы. Цяпер мясцо вая вертыкаль, згодна з рэкамендацыяй аблвыканкама павінна забяспечыць БПСМаўскіх прадстаўнікоў памяш-

#### Сем сутак за антыфашызм Аляксей ШЫДЛОЎСКІ пайшлі на арганізацыю і ...

З а правядзенне 27 ліпеня ў<br>З Дзень Незалежнасці несанкцыяванага антыфашыстоўскага пікета 31 ліпеня на сем сутак быў асуджаны сябра гомельскай арганізацыі мельскай и артантэацын<br>БСДП(HF) Ігар Раманаў. Яго-<br>ная сяброўка Кацярына Гара-

сутак. Палчас пранэсу палсулныя засведчылі, што свядома

ная атрымала ад суддзі Цэнт-<br>ральнага суда г.Гомеля пяць

### <u>Аляксей С</u>ТАЎСКІ

Незалежнае спартыўнае<br>Пвыданне «Прэсбол. Такое спартыўнае жыццё» мінулым аўторкам адзначаў свята выхал свайго тысячнага нумара. Гэты юбілей вельмі гучны па той прычыне, што выданне першым з усіх(!) беларускіх незалежных газет дасягнула гэтай гросмайстарскай адзнакі. Бліжэй за ўсіх да «Прэсбола» «Народная<br>Воля» - 964 нумары і БДГ -822 нумары.

«Прэсбол» выходзіць з студзеня 1991 года і з'яўляецца бе-

# «Прэсбол»  $-$  1.000 нумароў

зумоўным лідэрам беларускай<br>спартыўнай прэсы. Ягоны тыраж большы, чым усіх астатніх спартыўных газет на Беларусі, разам узятых, уключаючы<br>разам узятых, уключаючы<br>распаўсюджваемыя ў Мінску<br>маскоўскія «Савецкі спорт» і «Спорт-экспрэс». За доўгі час існавання газеты ў яе гісторыі снавания газеты у летиторы<br>здаралася ўсякае. «Прэсбол»<br>зачынялі ўласныя выдаўцы, але яны выходзілі зноў за свае грошы. Газета крытыкавала рэжым (і не толькі футбольны) і шмат часу абараняла праўду ў судзе.

Пажадаем калегам поспехаў і ў далейшым!

Для размещения редакции газеты СНИМЕМ В АРЕНДУ ИЛИ ПРИМЕМ ДОЛЕВОЕ УЧАСТИЕ В СТРОИТЕЛЬСТВЕ ОФИСА площадью 100-150 м<sup>2</sup> в центре Минска т. 210-02-53 Посредников просьба не беспокоить

© PDF: Kamunikat.org 2018

 $\left[\begin{matrix} 1 & 0 \\ 0 & 1 \end{matrix}\right]$  4 жніўня 2000 года

# 3

# Выходок в эфир не будет? Неожиданный резонанс телекадровых изменений

#### Дмитрий КОЛО

Некоторые наблюдатели после полной смены руководства Национальной гостелерадиокомпании состовердионовиными<br>сочли, что Александр Лу-<br>кашенко решил сделать приятное своему тезке Зимовскому, отблагодарив его за верную службу посто за верную служоу по-<br>вышением до зампреда<br>компании. Между тем это вомнании, ислоду тем это<br>в корне неверно. На самом<br>деле автору «Резонанса»<br>теперь придется туго.

В едь ныне он является дол-<br>В жностным лицом, одним из

В Беларуси

**20MOBUMCA** 

«зачистка»

К ак сообщило Всесоюз-

факс» на своем сайте в ин-

тернете, на сентябрь в Бела-

руси запланировано прове-

дение так называемой за-

чистки. Согласно секретному плану, сразу после окон-

чания отпускного сезона.

на отпускиото сезона;<br>но до начала выборов в па-

полагается одновременная

тщательная проверка изби-

рателей и их квартир. Это<br>будет обосновано необхо-

димостью, во-первых, свер-

ки списков избирателей, а

в-вторых, поисков пропав-<br>ших Ю.Захаренко, В.Гонча-<br>ра, А.Красовского и Д.За-

валского. По мнению ис-

точника в президентской

дминистрации, на кото-<br>рый ссылается «Интер-

факс», ланная акция позво-

ракс», данная акция позво-<br>лит официальному Минску<br>парировать обвинения За-

пада в недостаточном рас-

следовании случаев исчез-

новения известных люлей а также осуществить психо-

логическое лавление на

каждого избирателя в мес-

 $\blacksquare$ 

те его проживания.

**ЮБІЛЕІ** 

**« ДЕМИДОВ** 

руководителей телевидения, а посему его запросто можно обжебного положения.

Так что теперь г-ну Зимовскому следует быть более осторожным. Назовешь кого-ни-<br>будь с экрана отморозками е с следни отморознами<br>жди суда, и не такого, какого<br>добилась Вера Максимовна Терлюкевич (о защите чести и достоинства). Недовольные телезрители воскресной передачи отныне могут написать на Зимовского жалобу его начальнику Виктору Чикину, а если ответ не будет их удовлетводи этого не одет на должет<br>ворять или реакции не последует вовсе - имеют полное право в месячный срок подать в Первомайский районный суд<br>Минска жалобу на неправомерные действия должностного лица. Пошлина, правда, довольно высока - 5 минимальных зарплат, или 13 тысяч рублей. - но чего не сделаешь ради любимой телезвезды? К тому же можно выступать с коллективными жалобами и платить пошлину вскладчину.

Боюсь, несчастный райсуд скоро будет завален многочисленными обрашениями благодарных зрителей «Резонанса» из всех районов Беларуси, а самому Зимовскому придется большую часть времени прово-

кетнага напалзення забяс-

печваюць асноўны фактар

ядзернага стрымання, гаран-

туюць неадваротнасць пака-

гукце поддеретность нам

РЛС тыпу «Волга» «вызнача-

юць не толькі кропку падзен-

ня балістычнай ракеты, але і

кропку яе старту, тым самым

забяспечваючы дакладны

своечасовы адказ»

дить не в рабочем кабинете на улице Макаенка, а в зале суда<br>на бульваре Толбухина. Ведь можно обжаловать любые лействия должностного лица, нарушающего права граждан, гем более права на получение объективной и достоверной информации.

**Pacii** 

з'яўляецца ідэалам высокапа

тэнцыйнага лакатара. Аднак

за высокую якасць даводзіцца

ныя, наша краіна зноў па-<br>чынае інтэгравацца ў ра-

сійскую сістэму абароны.

стискую стеть му абароны.<br>Пакуль што мы толькі<br>ўтрымліваем на сваёй зямлі

станцыю. Але што прыйдзе

услед за ёй. Можа, ядзерная<br>зброя «саюзніка»?

.<br>жую радыёлакацыйнук

плаціць высокую цану. плаццы высокую цану.<br>— Хоць з Беларусі расійскія<br>войскі ўжо даўно выведзе-

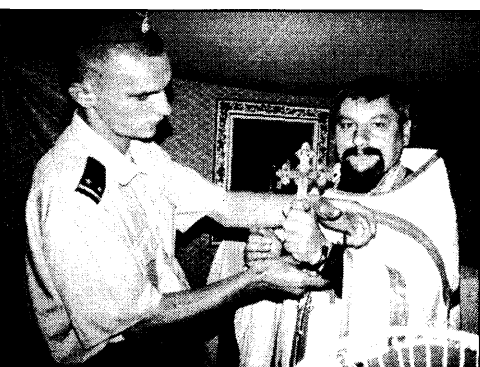

**Gepacmabiuki cuq panpacipabaŭ cbamapa** Хто аддае загады аб здзеках за іншадумства?

цыдэнт, які не меў месца пасля пераследу святароў у часы сталінскіх рэпрэсіяў.

царкву ўварваліся міліцыянты і начапілі святару Твану Спасюку кайданкі.<br>Толькі за тое, што ён хоча зарэгістраваць у Пагранічным прыход Беларускай народнай праваслаўнай царквы, а не Рускай праваслаўнай з маскоўскім патрыярхам на чале.

Айцу Івану ўдалося вырвацца, ён заскочыў у сваю машыну, зачыніўся і ўключыў сігна-<br>лізацыю. Дзеянні міліцыянтаў паўтасірэна прыцягнулі ўвагу<br>навакольных жыхароў. Свята-<br>ру пашчасціла ўцячы. Забраўру нашчасцыа уцячы. Забрау-<br>шы сям'ю, ён у другой палове<br>дня з'явіўся ў Гродне, дзе хацеў дыго лигел у тродне, дос мадеу<br>папрасіць абароны ў польскім<br>Генеральным консульстве. У тепералиным консульстве.<br>Гэтым яму было адмоўлена.<br>Бацюшка ў святарскай шаце з двума крыжамі на шыі з кайданкамі на руках дзве гадзіны чакаў пал брамай консульства. чакау над ораман консульства.<br>Каля яго былі журналісты і<br>прадстаўнік Хельсінкскага камредета и тестивински американски классиралистики пры-<br>ехала опергрупа крымінальнага вышуку, якая прагнула за-<br>везці бацюшку «на гутарку» да сябе. Аднак гэта не атрымала-. Затое міліцыянты адабралі ў Спасюка пашпарт. Ён спад-

зяецца, што з дапамогай замежных дыпламатаў у АБСЕ<br>яму ўдасца дамагчыся, каб улады перасталі яго пераследаваць і зарэгістравалі ў Пагранічным ягоны прыход Бела-<br>рускай народнай праваслаўнай нарквы.

У аўторак, 1 жніўня, І.Спасюк падаў заяву ў абласную<br>пракуратуру, у якой указаў факты пераследу яго з боку праваахоўных органаў. Выс-<br>ветлілася, аднак, што нідзе не зафіксаваны выпадкі сутыкнення міліцыянтаў са Спасюком. Не было нават пратакола адносна таго, што яму былі начэпленыя падчас царкоўнай службы кайданкі. Гэта здары-<br>лася ў мінулую пятніцу ў Пагласл у винулую илищу у таг<br>ранічным. Але святар мае фо-таздымкі, на якіх адлюстраванае здарэнне.<br>Затым I.Спасюк падаў заяву

ў Ленінскую пракуратуру<br>Гродна, у якой прасіў вярнуць ягоны пашпарт, забраны гродзенскімі міліцыянтамі. Калі ён прыйшоў у другой палове дня па пашпарт, яго з трыма<br>ягонымі малымі дзецьмі пасалзілі ў мілінэйскі мікрааўтобус і завезлі ў Бераставіцу ў раённы суд. Паседжанне адміністать суд. таседжанне администратыўнага суда адбывалася<br>некалькі хвілінаў. Бацюшку далі пяць сутак арышту — за не-<br>падпарадкаванне міліцыі. Яго адразу забралі, а дзяцей завезлі ў райбальніцу, куды па іх пазней прыехала матушка. ■

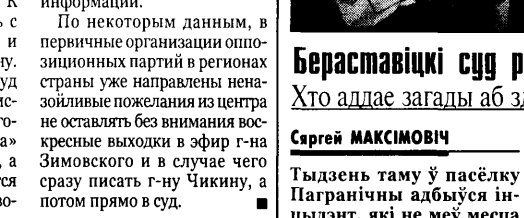

#### Беларускі ЛЯ **ШЧЫМ** U

#### Марыя ГАМОН

Р асійская радыёлакацыйная ў канцы гэтага года пачне дзейнічаць пад Баранавічамі. Як стала вядома з расійскіх крыніцаў, цяпер ідуць папя-<br>рэднія выпрабаванні РЛС.

Генеральны дырэктар НДІ далёкай радыёсувязі Сяргей Сапрыкін правёў прэс-канферэнцыю, на якой заявіў: ла-.<br>катары, падобныя «Волзе».

«у сістэме папярэджання ра-

# Міліцыянты Сяргей АСТРАЎЦОЎ

Па ўсіх райаддзелах унутра-<br>Пных справаў Гродзенскай вобласці праехала рэйдавая брыгада, каб спраўдзіць чысціню і парадак. Вынікі праверкі надрукавала газета «Милицейский вестник».

делекий вестник».<br>Атрымалася, што часцяком игрыманаем, аго насымом<br>міліцыя працуе, не зважаючы<br>на бруд і гармідар у сябе. Няма мыйных і дэзінфіцыру-<br>ючых сродкаў. Шпалерыстарыя, напалову адклееныя.<br>У Свіслачы і Гродне перад уваходам у будынкі-брудныя сметніцы. Часам нават шыбы пабітыя, прычым з фасаднага боку. У некаторых месцах даўЯк сцвяржаюць расійскія<br>эксперты, РЛС «Волга» па<br>сваіх тэхнічных рашэннях з нячышчанай зброяй ным-лаўно не рабіўся рамонт. У Бераставіцы ў пакоі для адпачынку дзяжурнага-пала-<br>маныя крэслы, у занядбаным<br>стане спартыўная зала, у стане спертмунал сама, у<br>скрынцы для пяску-смецце.<br>У Зэльве ў вальеры для сабакі не прыбрана, расце пустазел-<br>ле. Дзіва што, калі міліцыянты нярэдка не прыбіраюць нават у сваіх памяшканнях. У Карэлічах не прыбраны падпарон на не прибрани над<br>ворак, вароты навешаныя<br>абы-як-крыва. У Воранаве міліцыянтам нават няма дзе<br>памыцца. У Кастрычніцкім

палистата на двары ў пры-<br>біральні брудна, не право-

Цікава, што асобна адзнача-

лзінна дэзінфекцыя.

ны непаралак у пытаннях зброі. Напрыклад, у двух РАУС няма масла для чысткі зброі. Яшчэ ў двух своечасова складаюцца справаздачы аб<br>выдаткаванні патронаў. У<br>Смаргоні: «У пакоі захавання зброі не працуе сігналізацыя. зорот не працуе си нализации,<br>няма вогнетушыльніка, свя-<br>цільня-без плафона». У Мастах таксама непарадкі ў памяшканні для зараджання анимини ден сарадмании<br>зброі, няма стала для яго<br>чысткі. А начальства не здало справаздачу аб сканфіскава-<br>най і зданай добраахвотна ани с одинал доораалоотна<br>зброі яшчэ за першы квартал<br>года. Ну, а ў Шчучыне, як адзначана праверкай, зброя захоўваецца ўвогуле бруднай.

Дело Ленина похоронили в Хельсинки 25 лет Хельсинкским соглашениям

# Владимир КОРСУНСКИЙ

1 августа 1975 года Генсек<br>ЦК КПСС Л.Брежнев в сто-<br>лице Финляндии подписал акт о капитуляции мирового коммунизма. Свидетелями безоговорочной сдачи стали представите ли 33 европейских госули 33 свроисления госу<br>дарств, а также США и Катории подписанный документ известен как Заключительный акт Совешания по безопасности и сотруд-<br>ничеству в Европе (СБСЕ).

З абавно, что до самой смер-<br>Э ти Брежнева никто из руко-<br>водителей СССР, похоже, так и не понял, что же за документ на самом деле был подписан в акт своей серьезной полити-

закреплял послевоенные гразакреплял послевоситые границы в Европе и позволял<br>СССР сидеть за одним столом с демократическими развиты-<br>ми государствами. Считалось, что акт поможет получать<br>кредиты у развитых стран и одновременно активизировать процесс заражения их территорий коммунистической идеологией.

На «права человека» и прочую идеалистическую ерунду,<br>которая и составила содержание «третьей корзины» согла-<br>шений, никто серьезного внимания не обратил.

Однако не прошло и десяти лет, как стало очевидно, что ставка на мораль и права человека в политике предпочтительнее группового нахрапа, как в производстве современного государства компьютер<br>предпочтительнее армии заключенных каналоармейцев с лопатами

В последнее время положение стало меняться. Не то чтобы ведущие российские политики, предприниматели, деятели искусств и журналисты принялись публиковать мему-<br>ары в серии «Я родом из сту-<br>качей». Нет. Но отношение к сотрудникам спецслужб, всякого рода провокаторам и доносчикам стало если не более терпимым, то более наплевательским. Что, в конечном счете, одно и то же.

то, что ключевые посты в государстве давно находятся в руках выпускников различных спецшкол КГБ КПСС и их сексотов. - тема для отдельного разговора. А вот то, что причина этого не только в тшательной селекции элиты прежней системой, но и в органической непонятности нашими согражданами словосочетания «права человека», - непосред-<br>ственно относится к серебря-

ному юбилею Хельсинкского ныму конисто исполнитель:<br>заключительного акта.<br>Через 25 лет после Хельсин-

ки «права человека» все еще не переведены на русский<br>язык. Точнее, все существующие переводы нельзя назвать пригодными для массового употребления. А без массового употребления этого понятия невозможно возникнове-

ние гражданского общества. А ние гражданского общества:<br>без гражданского общества<br>нельзя добиться осуществления человеческих прав. и телове темил прави<br>Надо признать, что власть не

заинтересована в изменении существующего порядка ценностей. Она по-прежнему готова государства над правами отдельного человека. И пока мы не сумеем научиться человеческому отношению к себе самим и добиться того же от своего п доотных того же от своего<br>государства, нам остается лишь<br>надеяться на лучшее.

Васіль Лявонаў выйдзе на волю? Рыгор БУЯН ылы міністр сельскай гас-Былы міністр сельскай тастаў, які<br>адбывае чатыры гады пазбаў-<br>адбывае чатыры гады пазбаў-

лення волі ў Аршанскай ка-<br>лення волі ў Аршанскай каможа патрапіць пад амністыю. і яму скароцяць год зняволення. Гэта азначае, што ўжо сёлета 11 лістапада экс-міністр можа выйсці на волю. Пра гэта В.Лявонаў быў арыштава-

ны 11 лістапада 1997 года на працоўным месцы ў сваім кабінеце міністра сельскай гаспадаркі і харчавання. Напанадарки и жер назания, и нана<br>чатку былога міністра, як і яго<br>калегу Васіля Старавойтава,

абвінавачвалі ў арганізацыі заказнога забойства старшыні Камітэта дзяржкантролю на Магілёўскай вобласці лю на мінівсуенан вознасці<br>Яўгена Мікалуцкага. Аднак даказаць гэтыя абвінавачванні следству не ўдалося, таму ў выніку Васіля Лявонава абвінавацілі ў крадзяжы дзяржаўнай маёмасці ў асабдэлржаунай масмасы у асао<br>ліва буйных памерах і атры-<br>манні хабару. Суд прыгаварыў влинглавару судирылаварыу<br>В.Лявонава да чатырох гадоў<br>пазбаўлення волі з адбываннемпакарання ў калоніі стро-<br>пага рэжыму. Экс-міністр<br>прызнаны як беларускімі праваабаронцамі, так і міжнароднымі арганізацыямі «вязнем сумлення», а справа яго-<br>нем сумлення», а справа яго-<br>ная лічыцца палітычнай.

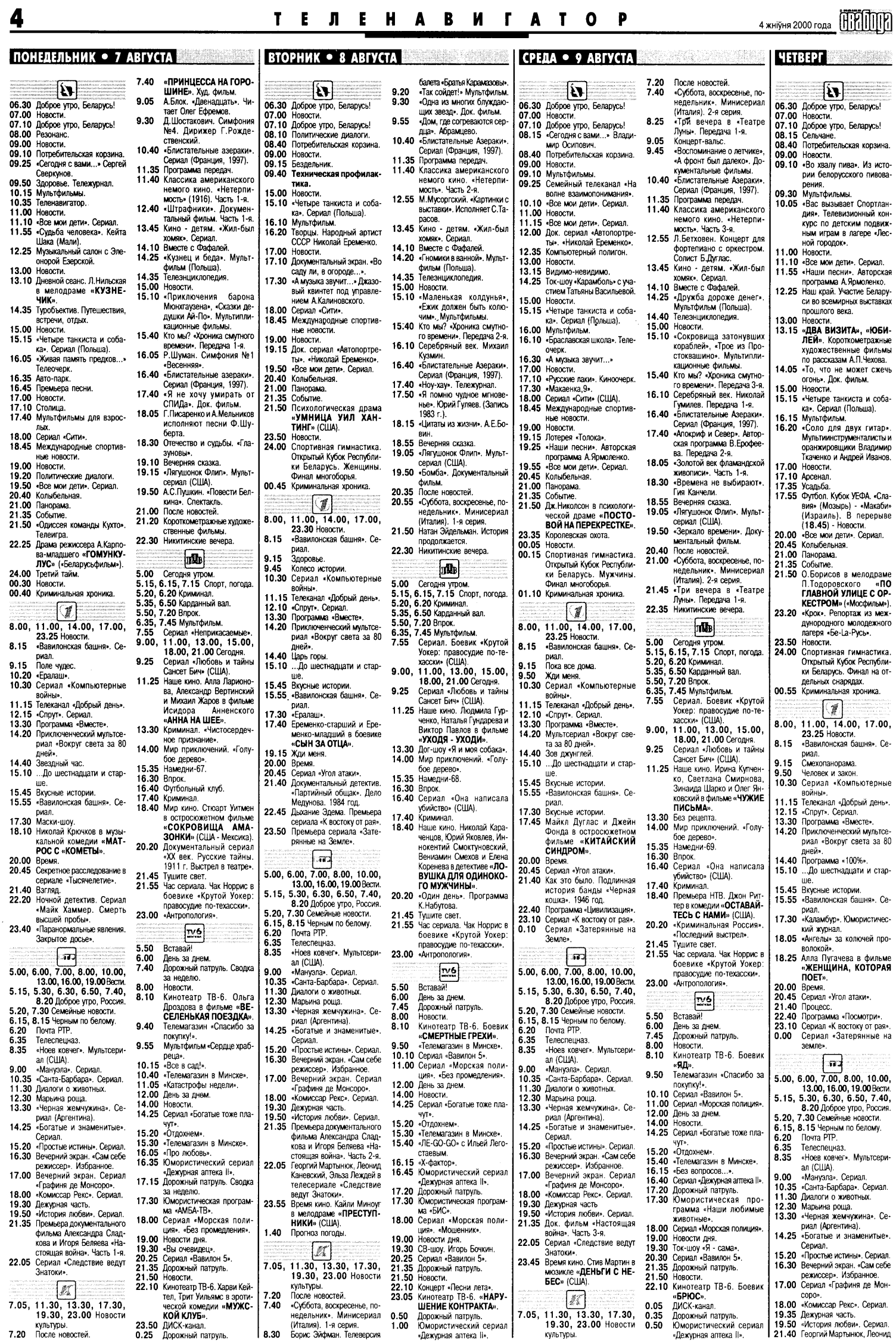

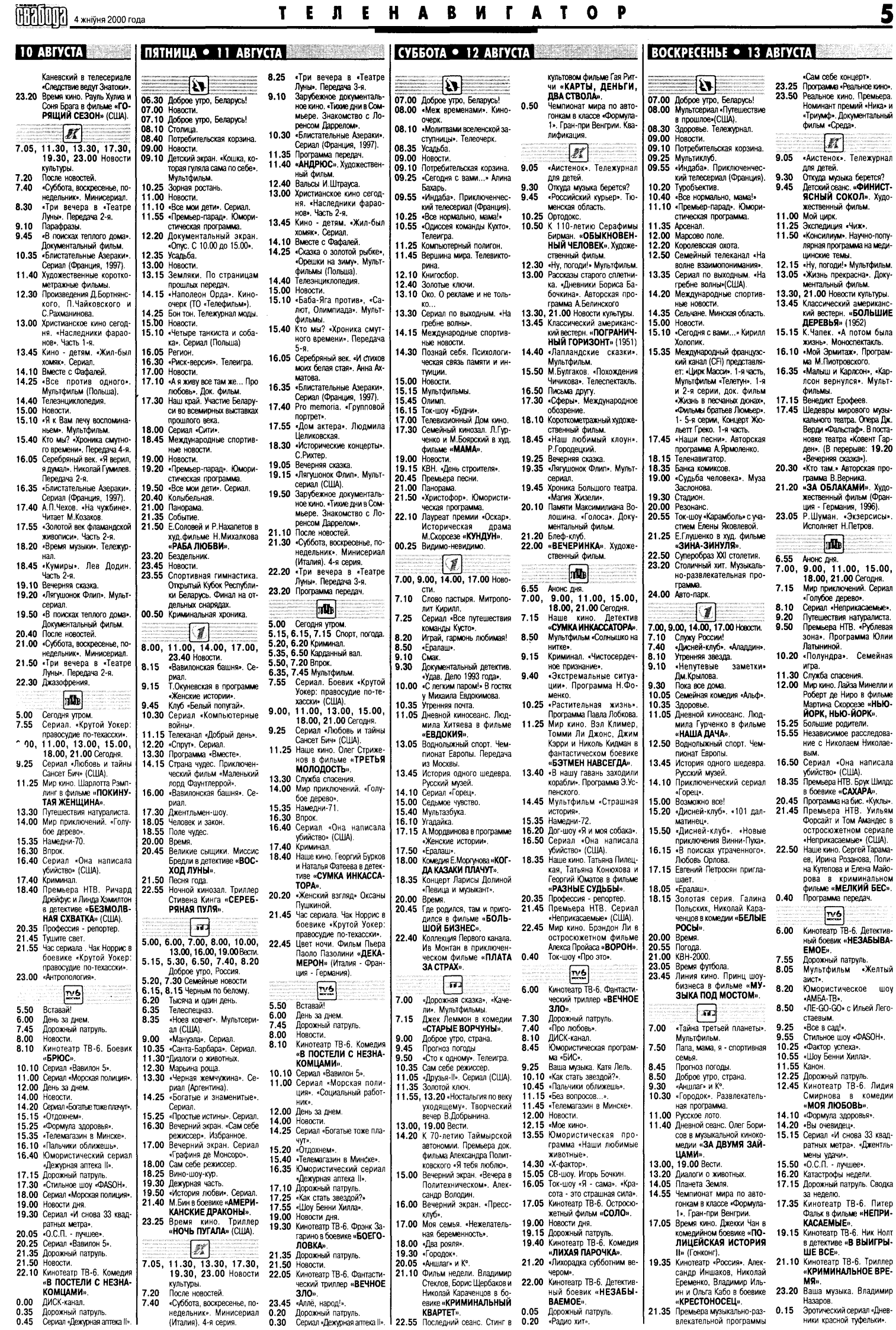

6

4 жніўня 2000 года  $\left[\begin{matrix} 1 & 0 \\ 0 & 1 \end{matrix}\right]$ 

# Гражданские инициативы под прессом репрессий

Председатель Гомельского областного общественного объединения «Гражданские инициативы». Виктор Корнеенко в беседе о проблемах и перспективах организации с корреспондентом НАШАЙ СВАБОДЫ

.<br>Сегодня всем очевидно, что власти Беларуси поощряют общенe си поощрини сощо<br>ственную активность<br>граждан. Это относится и к вашей организации. Скакой целью создавали «Гражданские ини-<br>циативы»?

– В «Гражданские инициати-- D <1 ражданские инициати-<br>вы » вошли жители большин-<br>ства районов Гомельской областы ранопов и опельской области.<br>сти. Объединение было зарегибыл формальный акт, мы и до<br>этого реализовали немало совместных программ. Цель -<br>поддержка любых инициатив граждан, способствующих демократизации общества, провелению рыночных реформ, реденню рыночных реформ, ре<br>шению общественно значимых<br>проблем в области науки, кульпростол в основи науки, купе<br>туры, экологии, а также разви-<br>тию независимого информационного пространства. На прак-<br>тике это означает, что мы помогаем создавать общественные объединения и оказываем им техническую, методическую, консультационную помощь

культационную помощь.<br>— Почему именно общественные объединения, а не политические партии по попити собиро пиринии<br>являются сферой ваших<br>интересов? Ведь без решения политических пропин ненити сеснит пре<br>блем вряд ли можно рассчитывать на построение в Беларуси открытого общества.

— Среди активистов «Граж· данских инициатив» есть представители разный действи<br>ратических партий, но боль-шинство составляют беспартийные. Даже просто по колинишко даже просто исти.<br>честву неправительственных объединений можно судить о степени демократичности того или иного общества. В Польше их более 25 тысяч, а в Беларуси около 1,5 тысячи. В Черни-<br>си около 1,5 тысячи. В Чернитаких структур, на Гомельщине - около 150. Я считаю, что<br>такие показатели подтверждают отсутствие в Беларуси реальной свободы граждан создавать общественные струк-

туры.<br>- По логике, любая ито посите, повите<br>власть должна опирать-<br>ся на активную часть общества. В Беларуси она препятствует реализаини общественных инициатив. Почему?

- В нашей стране «третий<br>сектор» системно и целенап-<br>равленно уничтожается. Одна перерегистрация объединений, именуемая в народе «зачисткой», чего стоит. Приведу примеры из практики наших отношений с властями. Нас<br>пытались оштрафовать за вполне законное мероприятие<br>- читательскую конференцию. Инициаторами этого постыдного действа стали высокопоставленные милицейские

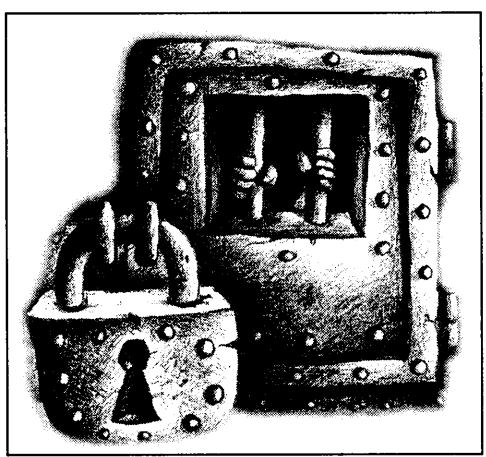

чины А. Гарков, А. Соловьев, И. Смоликов. Даже суд был вынужден признать глупость предъявленных органами охраны правопорядка обвинений. Но тот же Гарков с груп-<br>пой милиционеров без санкций прокурора проводил<br>обыск в офисе объединения под предлогом поиска «оружия и наркотиков». За последние полтора года

«Гражданские инициативы» 6 раз подвергались проверкам контролирующих органов. Каждый раз азарт контролеров возрастал, и в феврале те-<br>кущего года и главный, и стар-

Рэдакцыя прапаноўвае сваім падпісчыкам аформіць падпіску праз аддзяленні «Беларусбанка».

Для афармлення падпіскі адпаведную квітанцыю (гл. ніжэй) трэба выразаць нажніцамі. Адзначце ў квітанцыі тэрмін, на які афармляеце падпіску, прозвішча падпісчыка і паштовы адрас, на які дастаўляць газету. Кошт падпіскі на адзін месяц 675 руб. Калі вы жадаеце падпі-

сацца на большы тэрмін, то павялічце суму ў адпаведную колькасць разоў.

# КВІТАНЦЫЯ ДЛЯ «БЕЛАРУСБАНКА»

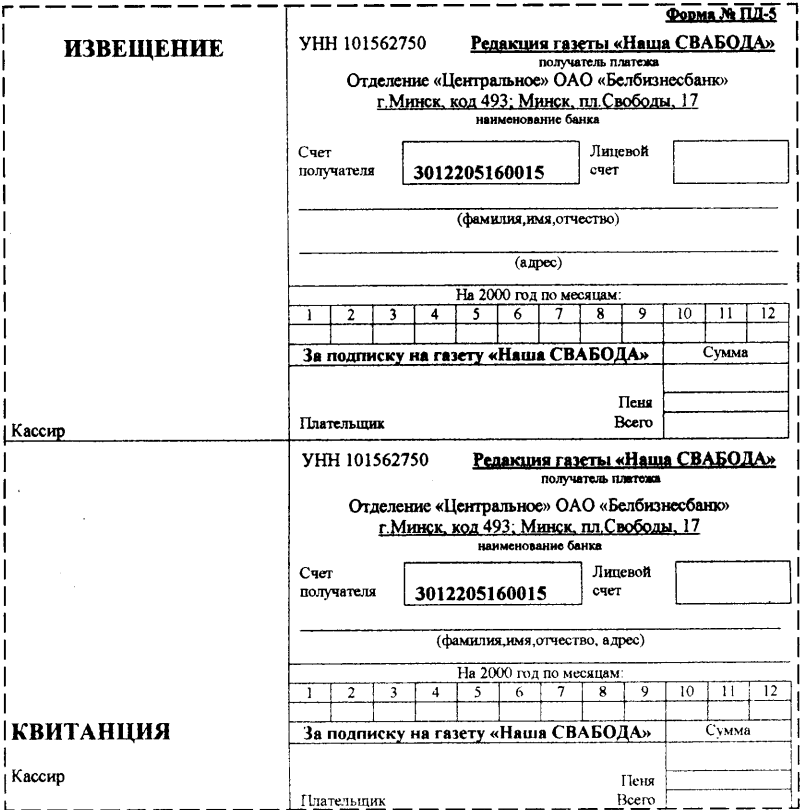

некоего Ю. Дудинова. Критика основана на таких источника основана на таких источник<br>как информации, как «...По<br>слухам, ходившим в последнее время по Гомелю, ... не удив-<br>люсь, если кто-нибудь из членоев, если ито инсуда не вы<br>нов вышеупомянутого объеди-<br>нения... ...Можно предположить, что...». Мы заметили, что репрессии совпалают с наибольшей активностью в работе организации или с ее участием в обще-

за короткий промежуток вре-

за короткий промежутся времения выдала три статьи, по-<br>священные «Гражданским

инициативам» под авторством

ции или есс участием в соще<br>национальных кампаниях.<br>Поскольку сегодня «Гражданские инициативы» - ключевая структура в Гомельской области по полготовке независимых наблюдателей за проведением выборов, не удивлюсь какой-нибудь новой налого вой проверке и т. п.

— Вы упомянули о зап-<br>рете на любые гражданрете на тогат сратения.<br>ские инициативы снизу.<br>Что вы имели в виду?

- В Беларуси запрещена де-<br>ятельность незарегистрированных общественных организаций. Более того, запрещено даже сообщать о такой деядаже сообщать о такой дел<br>тельности, а нарушителей этих<br>требований ждет суровое наказание. Если сегодня трое сосе-<br>дей взялись за озеленение двора, а четвертый написал об<br>этом статью в газету, все они

совершили если не преступле ние, то нарушение законодательства. Если вы считаете это абсурдом - ознакомьтесь с белорусским законодательством.<br>В Беларуси существует не просто жесткий контроль, у нас фактически введено лицензирование общественной дея-.<br>тельности.

– А как бы вы могли пекомендовать власти контролировать и учитывать общественные процессы?

- За проведение читательской конференции нас пытались оштрафовать не потому, что она ущемляла чьи-то права или что на ней звучали призывы к насилию. Просто, по мнению милиции. мы лолжны были у кого-то просить разрешения на мероприятие.

дении на мероприитно:<br>Закон закрепляет превосход-<br>ство чиновника над любы

ство интойный над тоот.<br>гражданином, иными словам.<br>в Беларуси народ существует лля власти, а не наоборот. Для того, чтобы отслеживать общественные процессы, учитывать количество объединений и даже контролировать их деядаже которолоровать на дел<br>тельность, власти вполне было<br>бы достаточно использовать заявительный принцип регистрации общественных объединений, не желающих иметь статус юридического лица. <br>**Беседовала** 

Татьяна РЕВЯКО

# Парт-рыцары «круглага стала»

#### Аляксей ШЫДЛОЎСКІ

ший налоговые инспекторы

ИГНК по Гомелю вынесли ре-

шение: «Гражданские иници-

ативы» должны уплатить

штраф в размере 3.172 долла-

ров, а еще столько же продать

роз, а еще столко же предате<br>государству, ибо у него нет в<br>достатке валюты. Наши апел-

ляции во все вышестоящие

инстанции не имели успеха.

Лишь обращение в Хозяй-

ственный суд образумило на-

логовиков. В день его заседа

ния они сняли свои претензии.

Не обделены мы вниманием

правительственной прессы.<br>Например, «Народная газета»

АКЦЫІ

Налолго ли?

Даўно я не прысутнічаў жыўцом на «круглых сталах». Усё больш праглядаў нудныя рэпартажы БТ аб падобда*у нудных ронартажы эт ас надоо*<br>ных мерапрыемствах. Але папрысут ны мерапрыемствам тете напрепения<br>нічаць асабіста значна цікавей і<br>больш карысна, як найменей, у плане знаёмства з чалавечай псіхалогіяй.

 $M$ ерапрыемства пад гулкаю назвай<br>и «Круглы стол палітычных партыяў па<br>пытанні выбараў у Палату прадстаўнікоў<br>Нацыянальнага сходу» адбывалася ў нацыянальным прэс-цэнтры. Тое, што «кругдылнальным проставиры: 100, аго мруть<br>лы стол» будзе падобны на ветах, стала зра-<br>зумела, калі прадстаўнікі сямі вядучых алазіцыйных партыяў абвясцілі, што іхняя<br>прысутнасць за «сталом» немагчымая. присутнасци овы зразумелыя: «...скажэн-<br>Падставы адмовы зразумелыя: «...скажэн-<br>не пазіцыі апазіцыйных партыяў дзяржаўнымі СМІ, а таксама разгорнутая ўладамі кампанія па дыскрэдытацыі апазіцыйных палітычных партыяў і шэрагу грамадскіх арганізацыяў».

(Але гэтыя сем партыяў згадзіліся ў поўным складзе паўдзельнічаць у «круглым стале», калі ён пройдзе ў прамым тэле-і радыёэфіры). З прадстаўнікоў апазіцыі да<br>цяперашняга рэжыму сеў за «рыцарскі стол» толькі старшыня Партыі камуністаў Беларускай Сяргей Калякін. Трэба прызнаць, на гэтым «форуме вернапад-данніцкіх настрояў» ён выглядаў на сапраўднага дэмакрата.

Весці «круглы стол» прадстаўніку нацыянальнага прэс-цэнтра не даверылі, гэтую ливными проставитель саверши, изуковункцыю прысвой сабе Сяргей Посахаў, памочнік прэзідэнта Лукашэнкі, гэта знанамочик проздолга лукашолкі, гота значиць, асоба надта зацікаўленая. Спачатку<br>ўдзельнікі расселіся згодна з афіцыйным удзельний расселися згодна в афирминым<br>раскладам, так што побач з Посахавым<br>апынуліся прадстаўнік Цэнтрвыбаркама анинулын прадестаудын цолтороосордолж<br>1 ван Ліхач і спадарыня Лілія Ананіч - на-<br>чальнік упраўлення Дзяржкамдруку. Пасланцы міні-партыяў сядзелі па адным праз ланцы мин нартылу слджен на адним прав<br>два пустыя «апазіцыйныя» месцы, але хутка пустыт санализации и составлять ка сцягнуліся пабліжэй да С.Посахава зас-<br>вечваць сваю лаяльнасць. Толькі Калякін анаць сваю лавнопасць топин тагинин<br>апазіцыйна сядзеў на ўскрайку ў адзіноце.<br>Менавіта ён і распачаў падабенства дыс-

кусіі, калі сказаў, што ПКБ магчыма будзе байкатаваць выбары, а магчыма дашле туд голькі сваіх назіральнікаў. Што пачалос Прагучала запар дзесяць працятых гневам

выступаў, якія аддавалі анафеме «Калякіна выетунау, яки адаваем анафекс «казыкне другой «зорнай» пяцёрцы таксама выступілі<br>«вядомыя» дзеячы псеўдапалітычнага жыцця - Уладзімір Пальчанка (Беларуская патрыятычная партыя), Міхаіл Шыманскі (старшыня Аграрнай партыі), Віктар Сокалаў (намеснік старшыні Рэспубліканскай партыі працы і справядлівасці). Усе дакла-

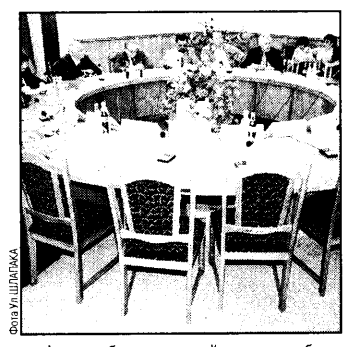

далі, што абавязкова пойдуць на выбары (хто ж сумняваўся!) і засведчаць на іх сваю лаяльнасць да А.Лукашэнкі і да яго палітыкі. выступах былі зробленыя паказальныя раць адзіную беларускую камуні-

стьичную партыю!»<br>Паседжанне скончылася спробай арганізавань алказы на пытанні журналістаў, але ваваць адказы на нытанні журналетаў, але<br>паколькі некаторыя пытанні ўдзельнікамі<br>«стала» былі як нейкі дакор, дык адказы трымаліся прынцыпу «сам дурак», і С.По-<br>сахаў хуценька ўсё завершыў.

Рэзюме: калі тузін дарослых людзей выказваецца пра сваю любоў да ўладарнай пособы, дык гэта з псіхалагічнага пункту нага Фрэйдам, комплексу - «патрэбы ў недададзенай бацькоўскай ласцы».

 $\begin{array}{|c|c|}\n\hline\n\text{HHH}}\n\end{array}$  4 жніўня 2000 года

Славянский «Союз двух»:

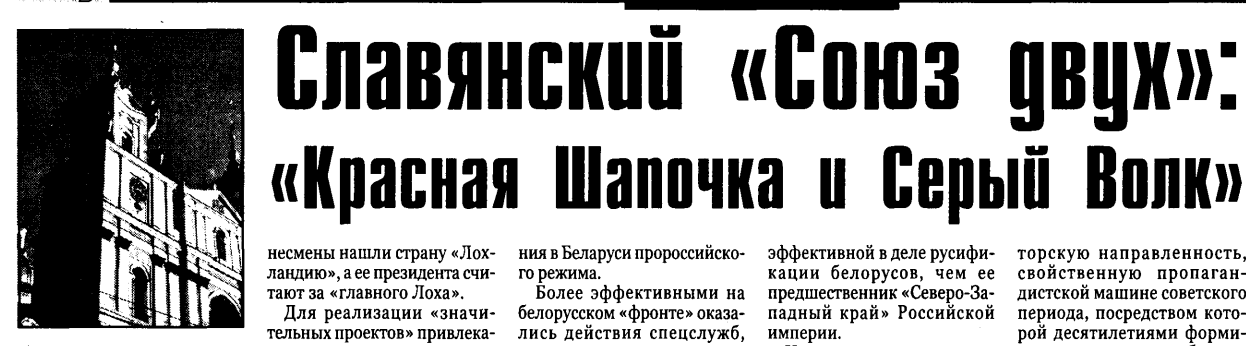

Виктор КЛИНКО

Продолжение. троолитете.<br>Начало в номере №45

### «Они этого не требуют»

Петреогують и президент РБ с самого нача-<br>па своего правления видел<br>идеальное государство для бе-<br>порусов в БССР. Назад в 1990 порусов в БССР - лозунги,<br>год, назад в БССР - лозунги,<br>ставшие одним из идеологических столпов власти.<br>Чем хороша модель БССР -

РБ-Л (Республика Беларусь<br>времен Лукашенко) для московских политиков? Прежде всего, тем, что: 1) намертво привязывает Беларусь к России; 2) является отлаженной машиной русификации, осланиной руспениации, ос<br>лабления и ликвидации бело-<br>русского этноса (эффект Смоншины).

для капиталистической России, не обремененной коммунистическими доктринами о социальной справедливости и дружбе между народами,<br>«Союздвух» открывает значительно большие возможности<br>для экспансии на белорусские земли, нежели «дружба» наро-дов в СССР.

Более пяти лет неленаправленно создаются предпосылки лля захвата белорусской собственности российскими олигархами, включая разгром олитарлами, включая разгром<br>белорусского крупного и сред-<br>него бизнеса. Белорус не должен быть богатым и независи-<br>мым. Ибо богатство и независисимость велет к своболе Прозревая, белорус часть своих средств может направить на противодействие поглощения Беларуси, на поддержку ния веларуси, на поддержку<br>патриотических движений,<br>независимых СМИ и т.д. Кроме того, он не должен зани-<br>мать экономические плацдармы, предназначенные

Знаменательным событием стало назначение чиновника Ермошина во главе белорусского правительства. Предстоит большая работа по освоению «свободного» белорус-<br>ского экономического проского экономи теского про<br>странства. Для этого нужен<br>свой, более сговорчивый гла-<br>ва правительства. Единственное препятствие на пути российского локомотива - одиспиского локомотива - оди-<br>нокий «защитник» А.Лука-<br>шенко на рельсах. Известно, нские на релках. известно,<br>как поступают олигархи и бо-<br>лее мелкая братва с теми, кто им мешает. Однако убирать такое препятствие еще не пришло время. Это не выгодно для России на данном этапе.

Золотое правило российс-<br>Золотое правило российс-<br>кого бизнеса, обеспечивающее сверхприбыль - «кида-. Партнера («лоха») необходимо завлечь и обмануть. В простых случаях<br>«лоха» можно купить или «круго обломать». Чем выше<br>ставка сделки, тем искушеннее и совершеннее должны<br>быть способы «прокидки». Наблюдая за отношениями между Россией и Беларусью в экономике и политике, трудэкономике и политике, труд<br>но избежать ощущения. что<br>российские политики и бизнесмены нашли страну «Лохго режима

лесмены нашин страну «этох<br>ландию», а ее президента счи-<br>тают за «главного Лоха». Для реализации «значительных проектов» привлекаются экономические аналитики и светлые головы междуки и светлые толовы между-<br>народных финансовых афе-<br>ристов. (Напомним заявление<br>Т.Винниковой, экс-главы<br>Нацбанка РБ, что в Москве под крылом спецслужб работают группы подобного рода специалистов. Они проекти-

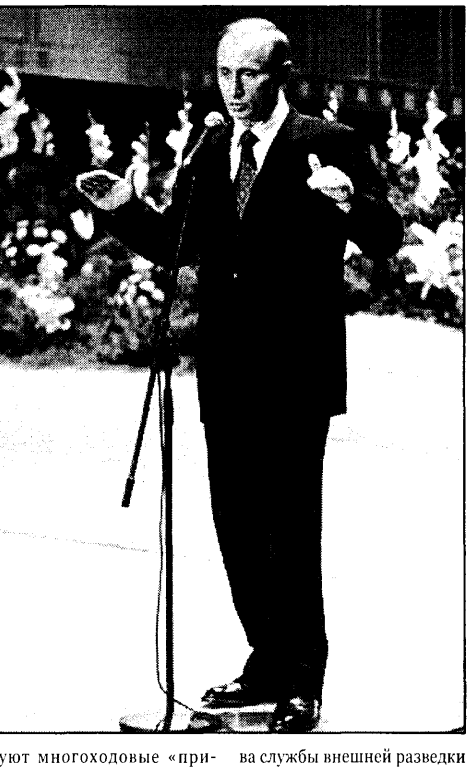

руют многоходовые «прибыльные» финансовые и экономические проекты с встроенным «вирусом». Проекты<br>запускаются в странах СНГ. Наличие «вируса» гарантирует крах аферы на заключи-<br>тельном этапе. Это высший пилотаж «кидаловки».)<br>В Беларуси всем известны

в веларуен всем известии<br>некоторые из таких «дости-<br>жений»: множественность ителей конвертации, много-<br>численные механизмы блокировки иностранных крели-ные варианты «взаимовыгодного» партнерства с россинской стороной, включая<br>соглашения с Газпромом,<br>Славнефтью и т.д.

#### Основной инструмент «интеграции»

В XX веке в результате раса затем Советского Союза. белорусы трижды пытались вырваться из объятий Москвырваться из объятии моск-<br>вы и создать белоруское го-<br>сударство: БНР в 1918 г., БССР<br>в 20—30 годы (БССР-1) пери-<br>ода белорусизации и РБ Кебича-Шушкевича (РБ-Ш) в 1992-94 годах.

1992—94 годах.<br>В отличие от большевиков,<br>использовавших для покорения Беларуси войска и террор ны веларуен вонека и террор<br>НКВД, «демократическая» Россия в конце этого века не могла прибегнуть к открытым, а тем более к военным методам вмешательства для насаждения в Беларуси пророссийско-

Более эффективными на белорусском «фронте» оказа-<br>лись действия спецслужб, инсь действия спецелужо,<br>включая «созданную на терскую разведывательную сеть»<br>(У. Колби, экс-глава АНБ-су-Радио Свобода). О новых задачах разведки «способствовать интеграционным процессам» сообщил также экс-гла-

России Е. Примаков. За 70 лет

московская разведка приоб-

рела огромный опыт в управ-

рела огромный оны в управ-<br>лении национальными рес-<br>публиками с помощью «кад-

ров» (марионеточных режи-

мов), препарирования инфор-

могл, препаркромания имфор<br>мационных потоков (пропа-<br>ганды и дезинформации) и

ганды и деянновыми.<br>
русификации.<br>
Контроль спецслужб в ин-

формационных, политических и других важных сферах

превращает Беларусь ле-фак-

превращает веларуев де-фак-<br>то в протекторат, методы уп-<br>равления которым разраба-

.<br>тываются аналитиками сосед-

Крупномасштабные опера-

крупномасштаоные операции российского правитель-<br>ства и спецслужб РФ в 1994-

2000 годах обеспечивают при-

хол к власти и поддержку в

лод к власти и поддержку в<br>Беларуси режима империали-<br>стического реванша. При со-

сительство реванцы при соверен-<br>хранении вывески «суверен-<br>ное и белорусское» государ-

ство трансформируется в «псевдосуверенное и антибе-<br>лорусское». Это и БССР-2 в

1930-1991 годах, и РБ времен

Одной из основных задач

БССР-2 являлась программа

слияния в единый советский

(т.е. российский) народ. Для

достижения этой цели были<br>задействованы системы обра-

задененованы системы образования, информации, советс-

мозгов), контролируемые

История свидетельствует.

итории свидетельствует,<br>что модель псевдогосудар-<br>ства-БССР оказалась более

Лукашенко (РБ-Л).

КГБ-КПСС

ней страны.

эффективной в деле русифи-<br>кации белорусов, чем ее<br>предшественник «Северо-Западный край» Российской империи.

Именно поэтому нынешний пророссийский режим пии пророссийский режим<br>объявил БССР идеальным<br>для белорусов государственным устройством. Возвраща-<br>ется государственная симво-<br>лика БССР. Ликвидируется, не успев развернуться на полную силу, система белорусского образования. Восстанавливается пророссийская иавливается пророссителя<br>информационно-пропаган-<br>дистская машина.

#### Локомотивы русификации

В Беларуси отношение госурусизации можно считать осрускоадии можно с инати ос<br>новным признаком, отличающим белорусское государство пим ослорусское государство<br>от его антипода. Поэтому<br>БССР-1 (1919—1929 гг.), неского с (1919 1929 г.г.), не<br>смотря на присущий респуб-ликам СССР псевдосуверениинный составождесуверени<br>тет, следует рассматривать<br>как белорусское государственное образование.

пос ооразование.<br>Очередным историческим<br>шансом для белорусского народа был распад СССР в 1991 году. В условиях временного отсутствия у Москтельства во внутренние дела Беларуси начинаются процессы консолидации белорусского общества вокруг идей национального возрождения. Белорусский рождения. - велорусский<br>язык возрождается в школах<br>и ВУЗах. Информационное пространство утрачивает антибелорусскую и русифика-

**ANG TARK** 

торскую направленность, свойственную пропагандистской машине советского периода, посредством которой десятилетиями формирон десятилетиями форми<br>ровался менталитет безраз-<br>личия или враждебности бе-

личим млн вражденность<br>истории и культуре.<br>истории и культуре.<br>Спецслужбы России, деся-<br>тилетиями контролировавшие национальные респубние национальные респустания, лучше, чем кто-либо<br>другой, знали об уязвимости .<br>стигнутого ими с помощью насилия и лжи «сближения народов». В белорусском варианте пресловутое «слияние» в единый народ выли-<br>лось в этноцид (ослабление и ликвилания белорусского этиколдании ослорусского эт<br>носа), в тотальную русифика-<br>цию белорусов. Но достигнудлю ослорусов. то доститну<br>тая вековым насилием победа<br>«русского начала» на Беларуси, как свидетельствует история, представляется не устой чивой. Сохранение «завоеванного пространства» требу етнепрерывного функциони-<br>рования пророссийской пропагандистской машины, а также наличия оккупационного режима, выполняющего карательные функции против патриотических сил.

Антибелорусские гособра-<br>зования (типа БССР-2 и РБл) на территории Беларуси<br>могут существовать только в условиях тоталитаризма. условиях тоталитаризма.<br>Опираясь на ложь, грубую<br>силу и поддержку России. ски, и поддержку госсии.<br>Стабильность тоталитарных<br>режимов обеспечивается государственным контролем<br>над всеми формами общественного сознания с использованием для этих целей<br>СМИ, разветвленной сетью

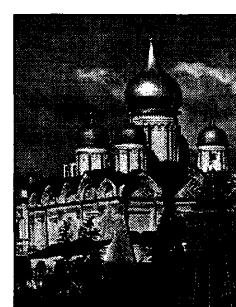

секретных сотрудников (включая «кадры» в высших эшелонах) и верных режиму карательных органов.

.<br>Однако такие порядки в Белорусском доме, необходимые для удержания бело-<br>русов в составе России, не совместимы с демократи-<br>ческими ценностями, христианскими традициями и<br>современными мировыми тенденциями.

поэтому есть основания<br>надеяться, что «интеграципаделтвел, что «интеграции<br>онная» активность российсная на создание и сохранение на территории Беларуси личить стретитель сопростанный антибелорусского режима,<br>обречена на провал. Вопрос только в том, как долго имперские силы смогут затыкать рты белорусской опполать рук ослорусским патри-<br>зиции и белорусским патри-<br>отам. Ибо в случае ослабления контроля спецслужб над ными средствами информа-<br>ции и образованием неотвратим очищающий вал отвратим очищающий вал<br>белорусизации.<br>Для нашего народа белору-

сизация означает: освобож-<br>дение от лживых концепций и стереотипов, восстановление исторической памяти, родного языка и консолида-.<br>цию белорусского этноса вокруг идей национального возрут паси надионального воз<br>рождения, государственного<br>строительства и экономичес- $\blacksquare$ кого процветания.

Продолжение следиет

# «Широка страна моя родная»

Гэтую песню расіяне прапануюць гімнам для Беларусі

#### **Aning THUKEBIY**

**ТЭНДЭНЦЫ!** 

Пасля распаду СССР і абнасля распаду сест тао-<br>вяшчэння незалежнасці<br>былых савецкіх правінозини саведин правители<br>цыяў (рэспублік) усе яны<br>памянялі камуністычную сімволіку на нацыяналь-<br>ную, у тым ліку памянялі і гімны. Расія ўзяла за 1 гимны. Расія узяла за<br>дзяржаўны гімн музыку<br>Глінкі «Слаўся», хоць і без<br>урачыстага — «Славься,<br>славься, наш царь-государь». Пакуль што гімн<br>«нямы». Гэтакі ж «нямы» .<br>яшчэ пры жыцці Сталіна, словы перарабляліся спецыяльнай камісіяй<br>(«Сталін вялікі» паэтыч-<br>ная камісія змяніла на ная камгета эминила на<br>«сцяг камунізму»). Пасля<br>адмены аднапартыйнасці пераробка апынулася на<br>сметніку гісторыі і выконваенна выключна аматарамі камуністычнай старажытнасці.

 $\mathbf B$ акол «гімнавай» праблемы<br><br/> вядуцца спрэчкі як у Бела-русі, так і ў Расіі. А Лукашэнка рус, такту тает тетриалогии<br>прапанаваў для «саюзнай»<br>дзяржавы аднавіць гімн СССР. допримый длиницы гипт сест.<br>Летам 1997 года тагачасны<br>старшыня Парламенцкага схода Саюза Беларусі і Расіі Г.Селязнёў нават палпісаў пастанову пра прыняцце былога гімна СССР гімнам Саюза лзвюх сест тимнам саюза дзярж<br>дзяржаваў. Адбываўся гэты са-<br>вецкі рэванш у Віскулях, і дэпутаты Парламенцкага сходу<br>вельмі радаваліся свайму ўдзелу ў сімвалічнай рэанімацыі.<br>Свята паліў ледзяной вадой Б.Ельцын, які паведаміў, што пастанова парламентарыяў не мае юрылычнай сілы. Без палнас юридичная сын. Без над-<br>трымкі Крамля ініцыятыва<br>заглохла. Пасля жорсткага жарту, які сыграў з А.Лука-<br>шэнкам расійскі прэзідэнт, які праз тыдзень пасля падпісан-<br>ня саюзнай дамовы абвясціў сваю адстаўку і пераемніка ў<br>асобе У.Пуціна, галоўны беларускі інтэгратар пра савецкі<br>гімн не ўзгадвае.<br>Адсутнасць належнай сім-

- идеутнасць належнай сын<br>волікі ў новастворанага «саюза<br>дзвюх дзяржаваў» псуе настрой адэнтам імперыі, і мноства яе<br>ідэолагаў разважае над вырашэннем гэтай праблемы. Алну з прапановаў надрукавала расійская інтэграцыйная «Неза-<br>висимая газета». Аўтары артыкула дзеляцца ідэяй зрабіць гімнам Расійскай Федэрацыі вядомую даваенную песню на идемую даваенную исслю на<br>музыку Ісаака Дунаеўскага<br>«Широка страна моя родная». да месца будзе нагадаць, што<br>пафас гэтай песні высока ацэньваў схільны да чорнага гу-

мару Сталін. На аўтарскую думмару стали. на аутарскую дум-<br>ку, «Широка страна моя род-ная» можа стаць гімнам таксанал» можа стаць гимнам такса<br>ма і саюзнай расійска-беларус-<br>кай дзяржавы (словы «от Москап докривали (столя на гисе<br>квы до самых до окраин» набы-<br>ваюць сапраўдны сэнс). Аднак татым не вычэрпваюцца вар-Беларусі руская мова зроблеполарует руская мова зрозяе<br>ная дзяржаўнай, дык і гімн<br>можа выконвацца па-руску, і люжа выкопьяцца на руску, гламу «Широка страна моя род-<br>ная», пішуць у «Независимой газете», можа стаць дастойным гімнам Беларусі.

Не прыходзіцца сумняванца, што гэты «пробны шар» «НГ» закінула на ідэалагічную прастору невыпадкова. Неўзабаве нашыя прарасійскія ідэолагі накшталт адстаўных пал-<br>коўнікаў Замяталіна і Посахава, якія кіруюць у нас фарма-<br>ваннем псіхалогіі электарата, распачнуць маштабную кампанію за прыняцце агульнасапанно са препинцио спутением.<br>103нага рускамоўнага гімна, а Рэспублікі Беларусь. Няцяжка ўявіць задаволенне пятай ка-.<br>лоны, калі мы будзем спяваць .<br>9 якасці нацыянальнага гімна словы: «Я другой такой страны не знаю, где так вольно<br>дышит человек». І гэта цалкам магчыма, калі праўрадавая га-<br>зета суседняй краіны дазваляе сабе такія дзёрзкія парады. ■

 $4 \times$ ніўня 2000 года [ $\frac{1}{2}$ ]

# 8

# **ПАГАЛОСКІ ПАГАЛОСКІ** В тюрьму за пылкцю любовь

еред судом австрийской Сред судетередстал 42-лет-.<br>ний пекарь, который обвиняется в преследовании монахини на протяжении последних 10 лет. Все это время почти то лет. все это время поэти<br>каждый день несчастный<br>влюбленный посылал ей подарки и письма с выражением<br>самых горячих чувств. А в июле прошлого года начертал метровыми буквами на стенах женского монастыря: «Погоюри со мной, сестра Роза!» «Ты — звезда моего неба!» Сул приговорил пылкого австрийца, имя которого не называется, к четырем месяцам тюрьмы условно за порчу монастырского фасада. Кроме того, обвиняемому придется пройти обследование у психиатра, сообщает агентство ЭФЭ. Ì.

# Джексон хотел кинуть ювелира

В ладелец ювелирного мага-<br>В зина в Беверли Хиллз заявил. что поп-звезда Майкл Джексон хотел украсть из его магазина инкрустированные<br>бриллиантами золотые часы<br>стоимостью в \$1,45 млн. Как рассказал пострадавший, певец понравившиеся часы «на пару дней», чтобы решить окончательно покупать их или нет Прошло 4 месяца, а Джексон и не собирался расплачиваться за них. Тогда хозяин магазина подал на всемирно известного пенца в суд с требованием ком-<br>пенсации. После чего Джексон прислал часы почтой с запиской, что не хочет их покупать, а также что конфликт исчерпан так как ювелир должен быть<br>ему благодарен за такую рекламу. Владелец магазина мирить-<br>ся не захотел и во что бы то ни стало желает получить компенстало желаст получные космости<br>сацию с Майкла Джексона.

# Самы багаты бедны музей

# **OD'SH KAPHMOH**

Неабходнасць рамонту будынкаў, недахоп плошчаў пал экспазіныі і сховішчы цяжкасці з папаўненнямі калекцыяў – гэтымі турботамі надзвычайна абцяжараныя абсалютна ўсе белараный авсанотна усе вена<br>рускія музеі. У тым ліку і<br>Нацыянальны мастацкі, хоць з боку міністэрства<br>культуры ўвага яму надаецца самая прыярытэтная. т тое-сёе робіцца, але марулна - неластатковасць фінансавання ператварылася ўжо ў аскоміну.

ацыянальны мастацкі му-Зарыянальны мастации ..., заснавання, па 1957-ы гэта<br>была Дзяржаўная карцінная галерэя, а пасля - Дзяржаўны<br>мастацкі музей. Тады ж, у 1957 годзе, музей размясціўся ў спецыяльна пабудаваным пад яго архітэктарам Міхаілам лго архитэктарам тихатлам<br>Бакланавым (таксама аўта-<br>рам праекта ўзвядзення Тэатра імя Горкага) будынку па вул. Леніна, 20.

улитенны, 2016.<br>У Вялікую Айчынную вайну скарбы галерэі былі вывезеныя фашыстамі, і лёс той калекцыі дагэтуль невядомы. У выніку мы засталіся без Мале-

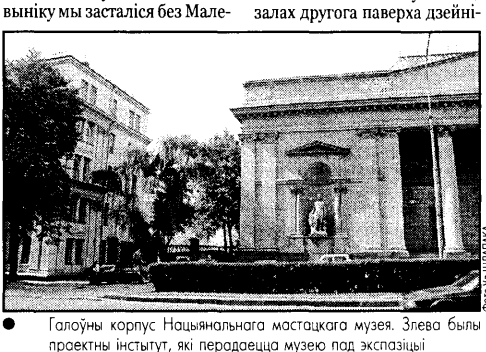

Ŭ

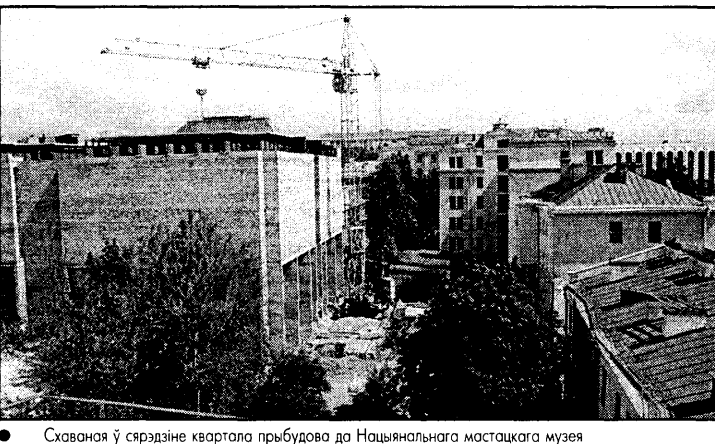

чаюць пастаянныя экспазіцыі беларускага, заходнееўрапейскага і рускага мастацтва. У дадатак музей мае цэлую сетку філіялаў: музей беларускага финицу, музей осларуеми и<br>народнага мастацтва ў Раўбі-<br>чах, які знаходзіцца ў колішнім. пабудаваным у 1862 годзе, касцёле, карцінная галерэя на Мазыршчыне, магілёўскі музей Вітольда Бялыніцкага-Бірулі з болей сотні твораў мастака, палацава-паркавы комплекс у Міры, музей-майстэрня писке у кърда, пуски панксифии<br>Заіра Азгура, дом-музей Вань-<br>ковічаў, архітэктурны ансамбль ком таудартномурны ансамоны<br>у Гальшанах (менавіта пра там-<br>тэйшы замак пісаў Уладзімір караткевіч), сядзібна-паркавы<br>комплекс у Лошыцы.

Пасля болей 40 гадоў эксплуатацыі будынак па вул.Леніна.20 вымагае капітальнага ппа, со выматае каписивната<br>рамонту, у прыватнасці, што<br>да камунікацыйнага абсталяда навушимальными исследом<br>вання. Аднак рамонт будзе<br>зроблены толькі тады, калі да асноўнага булынка Напыянальнага мастацкага музея будзе дапасаваная прыбудова. Сюды, як і ў перададзены му зею суседні будынак на вул.Леніна, 22. будуць перасунутыя на час рамонтных работаў экспазіцыі і тое, што знаходзіцца ў запасніках.<br>Разам з тым павелічэнне

музейных плошчаў дазволіць разгрузіць наяўныя выставачныя залы і сховішчныя памяшканні і больш-менш наблізіцца да прасторавых стандартаў размяшчэння карцінаў у экспазіцыях і захоўвання ў у экспазиция и заходвания у<br>фондах. Так, належным<br>лічыцца, калі адзін экспанат и пидда, как адент экспении.<br>выстаўляецца на 3 метрах. А ў<br>Нацыянальным мастацкім музеі на яго прыпадае меней<br>1,5 метра. Тая самая сітуацыя ў запасніках: прыкладна 30 прадметаў захавання на 1 кв.м. пры норме на гэтvю площчу ў 4 экспанаты. Да ўсяго з'яўленне новых экспазіцыйных залаў дасць магчымасць паказаць многае з таго, што ляжыць у фондах, часцей абнаўляць экспазіцыі.

Але такія пераўтварэнні па ўсім справа некалькіх гадоў. У прыватнасці, што да прыбудовы, то па плане ў гэтым годзе яна павінна быць падвед-

зеная пад адзін дах з асноўным будынкам, а ў наступным мерсуданным, а у наступным мер<br>кавалася зрабіць у ёй унутра-<br>ныя і аздабляльныя работы. ныя і аздасимльныя расца выка-<br>Аднак наўрад ці ўдасца выка-<br>наць усё ў намеркаваны<br>тэрмін. Грошы... Каб, напрык-<br>лад, да канца года прыстасаваць прыбудову, неабходна 150<br>млн. рублёў, а ёсць толькі дзесятая частка ал гэтай сумы.

ский частка ад гэтан сумы.<br>Тым не менш супрацоўнікі<br>Нацыянальнага мастацкага музея, у адрозненне ад ас-<br>татніх, маюць, прынамсі, перспектыву. Логіка міністэрства культуры пры гэтым у нечым досыць слушная: паколькі вых уліванняў усё адно на ўсіх ных уливниму усс адно на усклепия<br>не знойдзецца, варта давесці<br>да ладу хоць бы адзін музей. У да наду неде он адентнуют.<br>дадзеным выпадку Нацыя-<br>нальны мастацкі музей.

Менавіта Нацыянальнаму мастацкаму музею болей за ўсё сродкаў выдаткоўваецца і з бюджэту міністэрства куль-- туры на рэстаўрацыю і на-<br>быццё музейных прадметаў. Так, на папаўненне калекцыяў летась яму пералічана 7 млн. рублёў, наступным ідзе<br>Музей сучаснага выяўленчага мастацтва - 5 млн. рублёў. У гэтым годзе ім дадуць пароўтотым тодое на дадуць пароў<br>ну – па 5,5 мільёна. Да таг...<br>Мастацкага музея найбольш спрыяльныя ўмовы для стварэння ўласнага фонду на гэтыя патрэбы - тут самыя да-<br>рагія ўваходныя квіткі. Тым не менш купляць работы хоць<br>бы беларускіх сучасных мастакоў няпроста: музей можа даць аўтару за кожную карціну ў сярэлнім 500-2.000 лолараў, а ў Еўропе нашым мастакам звычайна прапануецца ў

лам эвычанна пранапуская у<br>2-3 разы болей.<br>Мабыць, таму ў аддзеле музновно, таму у адресский ильности Гразданскай галераі,<br>ўзроўню Дрэздэнскай галераі,<br>Траццякоўкі ці хоць бы мастацкага музея імя Пушкіна ў Маскве «ўсё роўна не дацягнуць». Абы захаваць прыкладна 5-6-е месцы, як гэта лічы <u>па</u>ся за савецкім часам.

# «Дзедаўшчына»

#### Аляксей ШЫДЛОЎСКІ

**CITOPT** 

З'яву «дзедаўшчыны» бальшыня люлзей звязвае са службай маладых салдаса су у войску, зрэдку - з<br>жыццём студэнтаў-перша-<br>курснікаў у інтэрнатах неаторых навучальных установаў. І мала хто велае, што ловау, гмала хто ведае, што<br>дзедаўшчына можа існа-<br>ваць і ў гульнявых відах спорту: хакеі, баскетболе і,<br>найперш, у футболе.

Б ольш дакладна, гэта датысіяналаў, бо менавіта ў прафе-<br>сіяналаў, бо менавіта ў прафелікія грошы. А грошы, як вя-<br>дома, — падстава большасці канфліктаў на свеце.<br>Канфліктаў на свеце.<br>Наконт дзедаўшчыны ў фут-

- боле мне дапамог даведацца<br>адзін мой знаёмы варатар, які идонт мон описать саратер, ливыступае ў адной з прафесійларускай міні-футбольнай лігі.<br>Ен пагадзіўся даць інтэрв'ю, але без выкарыстання ягонага імя і здымка, бо такая адкрытасць стопрацэнтова каштавала б яму страты сваёй працы.<br>Таму ў нашай гутарцы буду называць яго Ал

.<br>Дык што, Алесь, ёсць

Галоўны рэдактар Павел ЖУК

«футбольная дзедаўши у у тословит особы у и<br>чына», а калі ёсць, як яна<br>сябе выказвае?

Дзедаўшчына, безумоўна, ёсць, але адначасова яе нібыта і няма. Падобная з'ява, на мой погляд, ёсць ва ўсіх сферах ча-лавечай дзейнасці. Прыйдзі працаваць на завод, дык і там той, хто старэйшы, будзе ты-«Рабі гэтак! Не так, як умееш, так як я раблю». У гэтым ёсць<br>плюсы, і мінусы. З аднаго боку, ты не можаш раскрыцца<br>сам як асоба, праявцы свае пэўныя злольнасці. бо змушаны працаваць «пад капірку». У футболе, прыкладам, гэта вырутооле, прыкладам, гэта вы-<br>ражаецца ў прыкрыкваннях<br>«туды не бяжы!», « ты што творыш?!» і г.д. З другога боку, гэта вымушае маладых гульной вымущие милидым туль<br>цоў не расслабляцца і не адчу-<br>ваць сябе «зоркамі».

ваць сяо «зоркамі».<br>- А ты параўнаў бы<br>дзедаўшчынай у футболе з<br>дзедаўшчынай у войску?<br>- Не, гэта, на мой погляд,

розныя рэчы. Армейская дзе-<br>даўшчына мае сваім прынцыпам найперш прыніжэнне. Яе сэнс у тым, што стараслужачыя салдаты помецяць за тыя прыніжэнні, якія самі калісьці<br>цярпелі на пачатку службы. І што датычыцца мяне, то хоць ито даты тыдда лине, то лоды<br>я і станоўча стаўлюся да ўмоў-<br>най «футбольнай дзедаўшчыны «футозиный доедауш на<br>ны», але армейскі варыянт не<br>разумею і не апраўдваю. У футразулско і не апраўдзялого чутвального права.<br>Боле старэйшы сваім аўтары-тэтам, які здабываўся гадамі, імкнецца, на яго думку, сташых з мэтай іхняга развіцця. Хоць, канечне, некаторыя проста жадаюць паказаць, што ета мадиоць намазаць, што<br>яны маюць вышэйшы статус.<br>— Але ж ёсць адораныя

віча і Шагала. Аднаўленне ка-

лекцыі ў паваенны перыяд

ажышияўлялася праз закупкі з

выставаў, майстэрняў маста-

коў і ў прыватных калекцыяне-

поуту происхительное социались<br>раў. Зараз у Нацыянальным<br>мастацкім музеі каля 23 тыся-

у опенаната).<br>У абходнай галерэі на другім

паверсе і ў зале першага праводзяцца тымчасовыя выста-

вы з фондай музея, а таксама

ны э фондау музел, а таксама<br>палотнаў сучасных беларускіх<br>і замежных мастакоў. У пяці

чаў экспанатаў.

талентам маладыя тилентим — малиовы,<br>куды больш таленаві тыя, чым іх старэйшыя сябры па камандзе. І гэтакае «навичанне» проста кие «навучанне» проста<br>здольнасцяў. Прыкладам,<br>здольнасцяў. Прыкладам,<br>напрыканцы — 80-х—па-<br>чатку 90-х гадоў кіеўскае инту эо к саоод төдөниг<br>«Дынама» — «прадало»<br>партыю сталых вядомых партынский і пачаўся<br>футбалістаў і пачаўся<br>ўсеагульны енк — «клуб<br>апусціцца» і г.д. Але як дзядой» на чале з Алегам озлоод» на чале з ллегам<br>Пратасавым сышло з ка-<br>манды, выявілася плеяда таков, оселения плани<br>маладых. У іх ліку былі і<br>будучыя «зоркі» Сяргей .<br>Юран і Алег Саленка.

У прынцыпе ёсць такі мо-

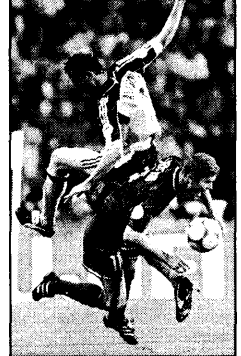

мант. Але паўстае пытанне, ці вырас бы з Юрана той Юран, якога мы ведаем, калі б не адчуваў некалькі галоў «на свачувау некалькі тадоў эты сыя<br>ёй скуры» навукі гэтых самых<br>дзядоў? Я схіляюся да думкі,

долдоу. Я словност да думки,<br>што наўрад ці б вырас.<br>— Ці ведаеш, Алесь, нейкія прыклады, калі маральны ціск перарастаў у<br>нешта іншае, больш<br>«грунтоўнае». Я маю на -<br>ўвазе фізічнае ўздзеянне<br>на асобу альбо нешта іншае. што выходзіць за нише, инте въздавнице се<br>межът простага крыку на чалавека?

У сучасным беларускім футболе (ды і ва ўсім постса-.<br>щкім футболе таксама) v шэрагу камандаў ёсць вельмі вопытныя гульцы, якія гулялі яшчэ пры СССР у розных са-<br>вецкіх лігах. І ёсць маладыя .<br>галенавітыя хлопцы. Па логіцы і тыя, і другія маюць роўныя правы на памылку. Але калі во-<br>правы на памылку. Але калі воты на прибора не само в темпу нуста.<br>Тыя вароты, то яму ніхто нічога<br>не скажа, а калі аналагічную памылку зробіць малады, то ў иаладога будуць праблемы Мне асабіста вяломыя выпалкі. ине асабста вядомый вынадкі,<br>калі людзей у распраналках<br>проста білі. І білі няслаба. - Але за што? Гэта ж

# усяго толькі гульня!

- Так, гульня, але сучасны<br>футбол - прафесійны футбол. Гравит прафесины футовит<br>Гкалі адзін чалавек з каманды<br>згуляе блага, з-за яго ўся каманда не атрымае прызавых.<br>Такое ёсць у камандах усіх узроўняў на Беларусі. І ад гэтага нікуды не падзецца, не дапамогуць «справядлівыя трэне-<br>ры», ні хто іншы.

 $-A$  як, на тваю думку,<br>i на Захадзе існує нешта падобнае?

пиооблие:<br>— Гэта ёсць нават у каман-<br>дах вышэйшых лігаў чэмпіянатаў Францыі ці Іспаніі, і на гэтым можа быць будуецца нават калектыў. Праглядзіце відзазапісы некаторых гуль-<br>няў чэмпіянату Еўропы ці свету, і вы ўбачыце, як, прыклалу, т вы усальце, як, прыкла<br>дам, таму ж юнаму генію анг-<br>лічаніну Оўэну дарослыя і,<br>можа быць, меней таленавітыя

дзядзькі са зборнай Англіі элемондавится зоориантыйной<br>ментарна «піхалі» (пакрык-<br>валі. — А.Ш.) падчас няўдалых момантаў гульні. Проста,<br>калі ёсць лідэр, ёсць «важак стай», які здольны паставіць<br>каго-небудзь на месца ці павесці за сабою, то гэта часта<br>вызначае паспяховае выступленне каманды ў чэмпіянаце. Але часам з-за гэтага здараюцца і канфлікты. Мой пункт<br>гледжання такі: малады, ён нішто, ён павінен даказаць і павінен вырасці. Нават калі ў камандзе ты будзеш гуляць<br>лепш за ўсіх астатніх, будзеш кумірам балельшчыкаў, але ў камандзе ёсць нефармальны лідэр (хай пры гэтым і алка-<br>голік, які зрэдку выходзіць у асноўным складзе) - уся ка-<br>манда будзе слухацца яго, вопытнага. І рабіць будуць тое,<br>што скажа ён.

-<br>Асабіста я калісьці гуляў<br>(хаця і ў юнацкіх камандах) і иату пацвердзіць саму з'яву<br>дзедаўшчыны ў футболе, існаванне гэтай праблемы. Ва ўсялякім разе ў Беларусі. Але надзея на тое, што гадоў праз дваццаць я паразмаўляю з іншым гульцом іншай каманды і ён шчыра засмяецца з<br>майго пытання, не пакідае мяне. Няхай футбол будзе чы-<br>сты, без закулісных гульняў і «піханняў» у распраналках,<br>сапраўдны «Fair play».

© НАША СВАБОДА. Спасылка на газету НАША СВАБОДА абавязковая. Рэдакцыя можа не падзяляць меркаванні аўтараў, публікаваць артыкулы дзеля палемікі Адрас: г. Мінск, пр-т газеты «Известия», 8-173. Пасведчанне аб рэгістрацый №

# *<u>dymbone</u>*